- 1. Premessa: le scritture di rettifica e di integrazione
- 2. Le scritture di integrazione.
- 2.1 Gli ammortamenti.
- 2.2. La svalutazione di poste attive.
- 2.3. I ratei
- 2.4. Gli interessi di fine anno
- 2.5. L'accantonamento a fondi rischi e spese future
- 2.6. Il trattamento di fine rapporto di lavoro
- 2.7. Le imposte dell'esercizio
- 3 Le scritture di rettifica
- 3.1 Le rimanenze di magazzino
- 3.2. I risconti
- 3.3. Le costruzioni in economia
- 3.4 Le capitalizzazioni di spese
- 3.5 Le scritture dell'esercizio successivo

### **1. Premessa: le scritture di rettifica e di integrazione.**

Soffermiamoci dapprima sulle due principali scritture di assestamento: gli ammortamenti e le rimanenze.

Come è stato segnalato, le prime costituiscono delle **scritture di integrazione (o di completamento)**, in quanto consentono l'**imputazione all'esercizio in corso di costi di competenza** del periodo i quali non verrebbero altrimenti tenuti in considerazione ai fini della determinazione del reddito e del patrimonio.

Le altre, invece rappresentano delle **scritture di rettifica**, poiché permettono di stornare dalla competenza del periodo in corso costi di pertinenza del futuro esercizio.

Senza di esse, verrebbero attribuiti al periodo amministrativo in corso costi maggiori rispetto a quelli di competenza.

Generalizzando quanto sopra esposto, possiamo pertanto affermare che le scritture di assestamento hanno il compito di **integrare costi o ricavi non rilevati nel corso dell'esercizio ma di competenza del medesimo** e di **rettificare costi o ricavi rilevati nel periodo ma la cui competenza, in tutto o in parte, è da rinviare al futuro.** 

In sintesi:

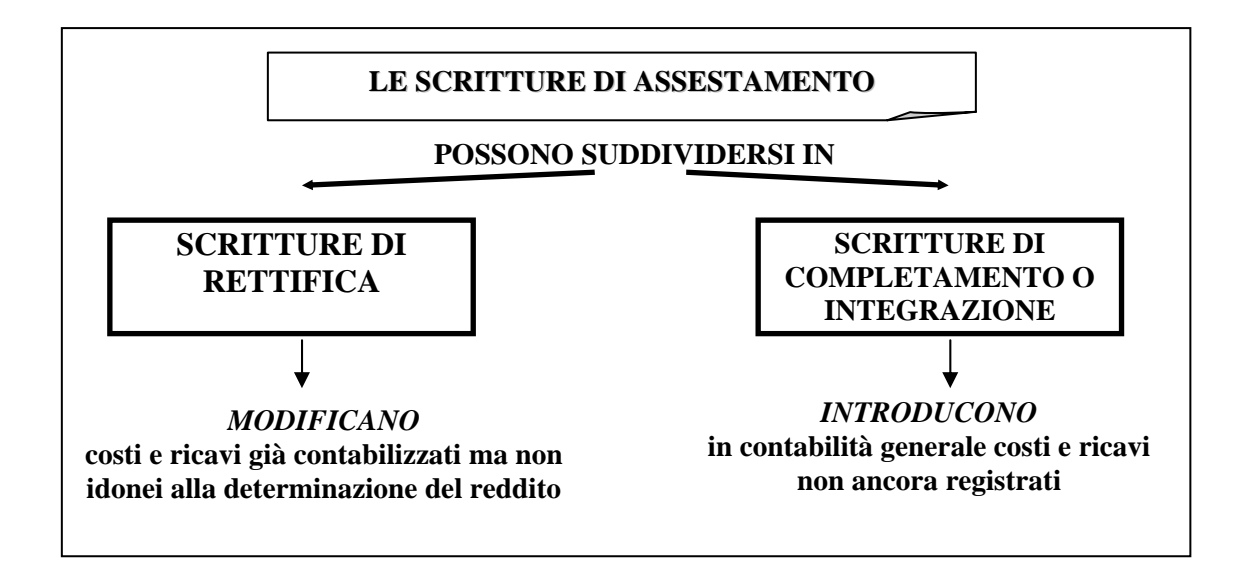

Le scritture di integrazione più comuni sono le seguenti:

• ammortamento degli investimenti pluriennali;

- svalutazione di poste attive;
- ratei attivi e passivi;
- interessi di "fine anno";
- accantonamenti ai fondi rischi e spese future;
- indennità di trattamento di fine rapporto di lavoro;
- imposte sul reddito.

Sinteticamente:

### **LE SCRITTURE DI COMPLETAMENTO**

### SERVONO PER "INTRODURRE" COSTI E RICAVI NON ANCORA PRESENTI NELLA CONTABILITA' GENERALE, IN QUANTO SI RENDONO NOTI SOLTANTO A FINE ESERCIZIO.

### **LE PRINCIPALI SONO:**

- ammortamento degli investimenti pluriennali
- svalutazione di poste attive
- ratei attivi e passivi
- interessi di "fine anno"
- accantonamenti ai fondi rischi e spese future
- indennità di trattamento di fine rapporto di lavoro
- imposte sul reddito

Le scritture di rettifica più comuni sono invece costituite da:

- rimanenze di magazzino;
- risconti attivi e passivi;
- costruzioni in economia;
- capitalizzazioni di spese.

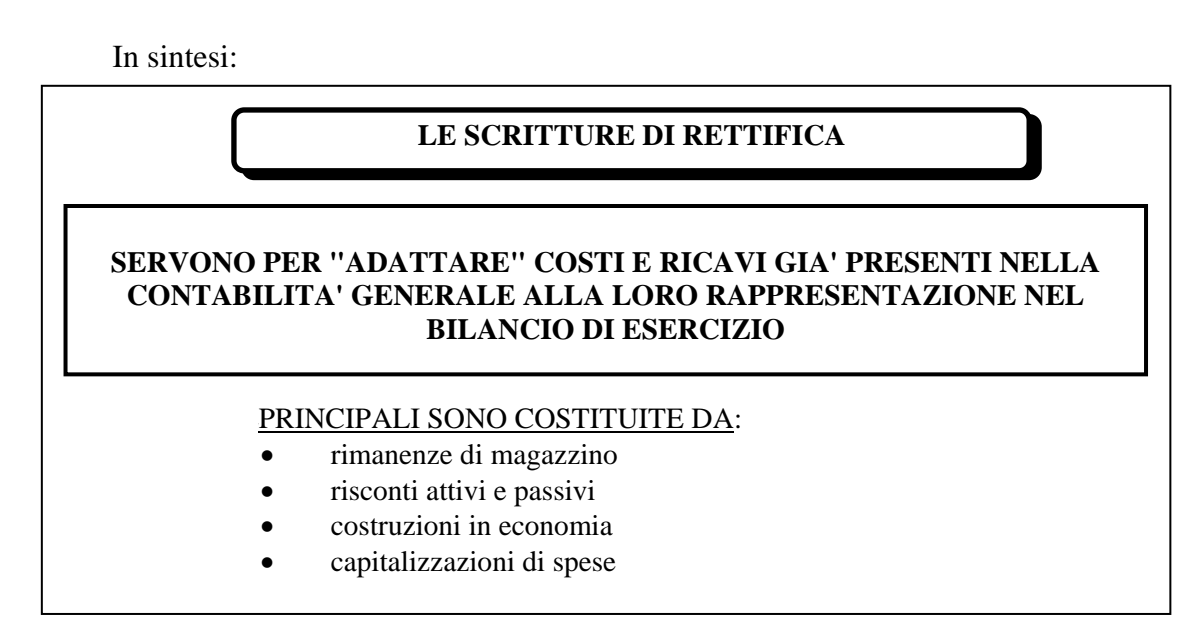

Nel prosieguo provvederemo ad esaminare compiutamente le richiamate fattispecie.

## **2. Le scritture di integrazione.**

## **2.1 Gli ammortamenti.**

Il processo di ammortamento è stato compiutamente illustrato nel capitolo precedente. In questa sede occorre tuttavia fare alcune precisazioni.

I **fattori produttivi pluriennali** soggetti ad ammortamento sono suddivisibili in due categorie: **materiali** ed **immateriali**.

Entrambe le categorie di beni rilasciano utilità nel tempo, "consumandosi" anno per anno.

Mentre però per gli elementi materiali viene operato, come è stato illustrato, l'ammortamento diretto (o "fuori conto"), per quelli immateriali la prassi contabile prevede l'applicazione dell'ammortamento diretto (o "in conto").

Ciò in quanto, essendo prive del requisito della "materialità", non ha senso iscrivere separatamente il "consumo" di tali immobilizzazioni.

Tuttavia, non è infrequente trovare aziende che stanziano fondi ammortamento anche in relazione a questi elementi.

Ricordiamo che le immobilizzazioni materiali sono rappresentate essenzialmente

da: terreni, immobili, impianti, macchinari, attrezzature, mobili, arredi, autoveicoli.

Le immobilizzazioni immateriali, invece, sono costituite da "oneri pluriennali" – costi di impianto (o di costituzione), costi di ampliamento, costi di ricerca e di sviluppo, costi di pubblicità capitalizzati – da "diritti", quali marchi, brevetti, diritti di utilizzazione delle opere dell'ingegno, licenze – e dall'"avviamento".

Di norma, pertanto, la scrittura contabile relativa all'ammortamento delle immobilizzazioni immateriali sarà rappresentata, genericamente, dalla seguente:

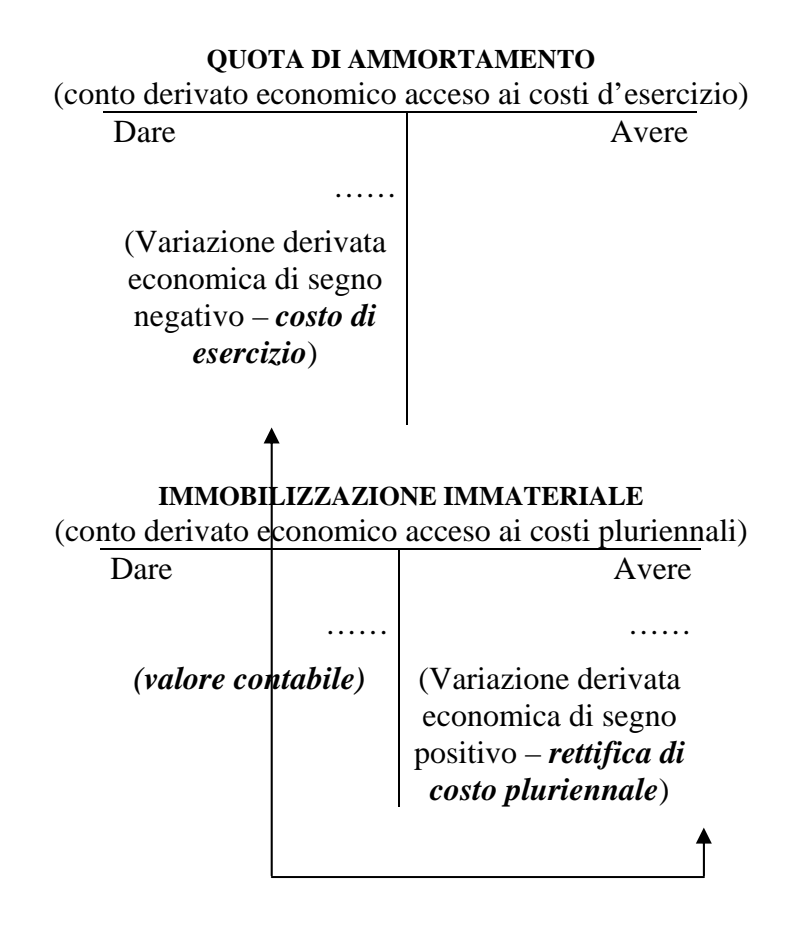

Se, per esempio, in contabilità risulta presente un conto acceso ai "costi di impianto" per 50 e si stima che l'ammortamento dell'anno sia pari a 10, la scrittura sarà:

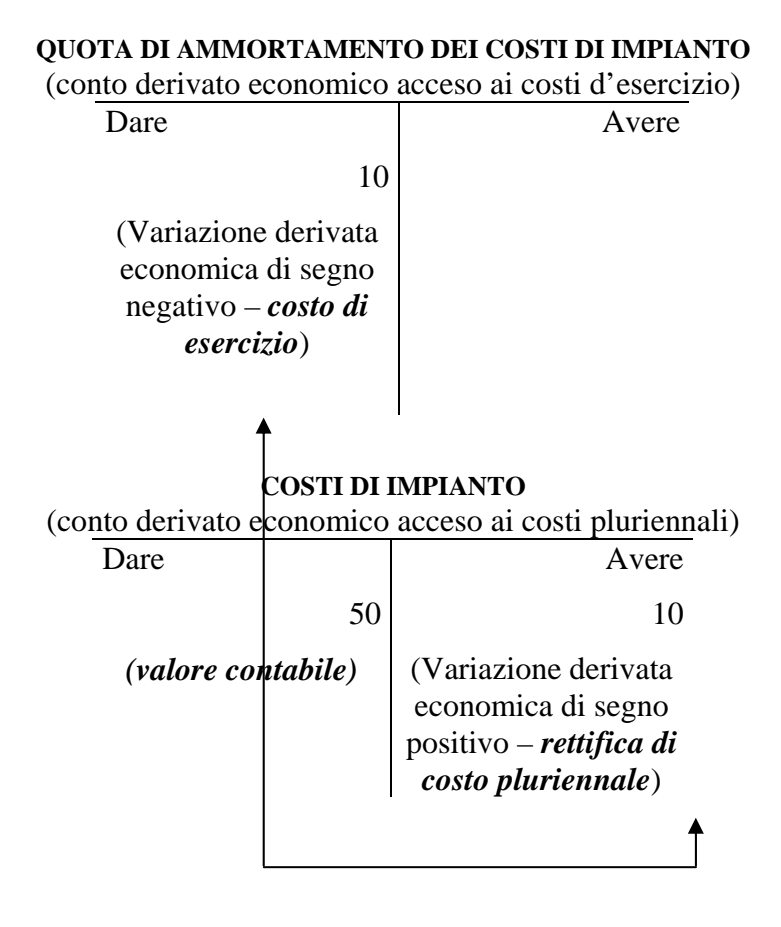

Ne deriva che, il **valore netto contabile** del costo pluriennale corrisponde a (50  $-10 = 40$ .

I riflessi in bilancio sono i seguenti:

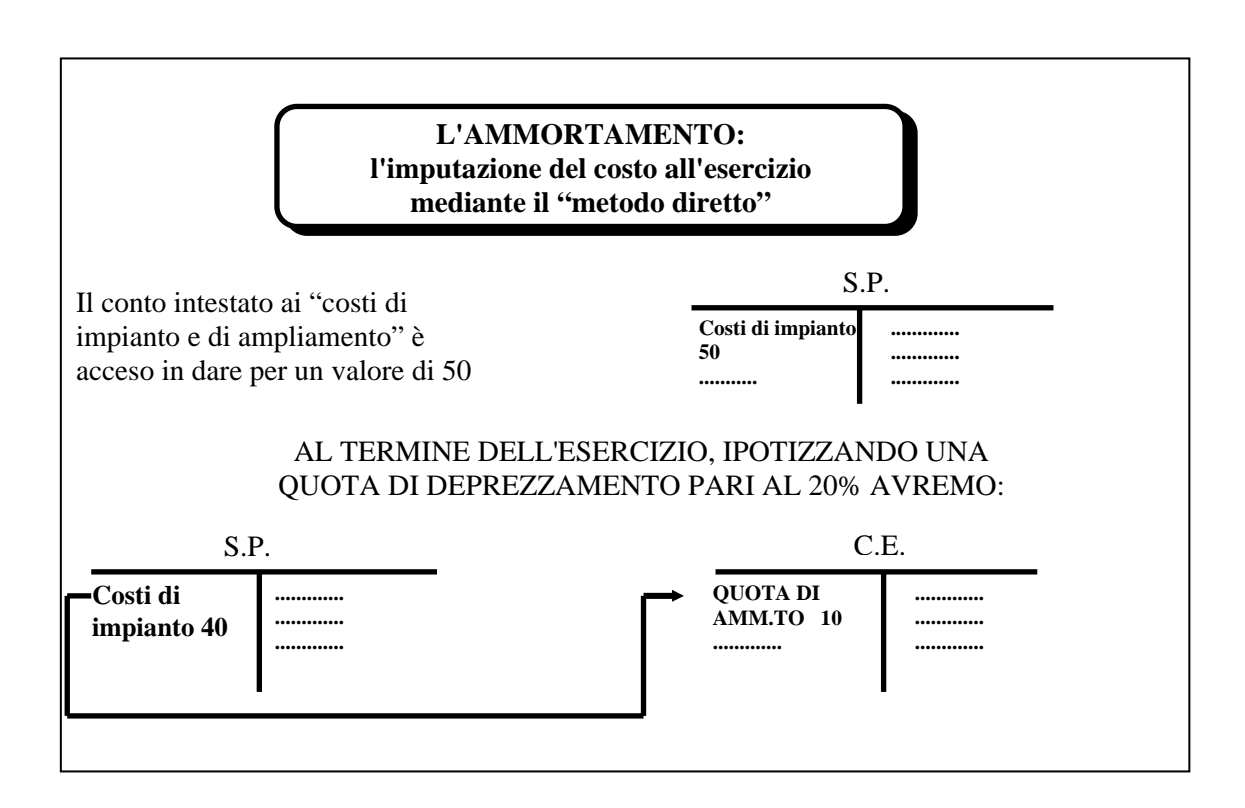

## **2.2. La svalutazione di poste attive.**

In linea di principio, si può procedere a svalutare qualsiasi posta attiva, in conseguenza di una sua riduzione di valore, sia effettiva che presunta.

Nel caso delle immobilizzazioni, l'amministratore effettua una svalutazione quando si manifesta una perdita di valore di carattere straordinario, che perciò supera l'entità del deprezzamento fisico ed economico del fattore produttivo.

Ciò accade, ad esempio, quanto un bene viene declassato da "fattore produttivo ordinario" a "fattore produttivo di riserva", oppure, ancora, quando la perdita di valore è dovuta a casi eccezionali e non ricorrenti quali alcuni eventi naturali (alluvioni, terremoti, ecc.) o socio-politici (insurrezioni, sabotaggi, ecc.).

La scrittura è analoga a quella dell'ammortamento: si stanzia cioè una quota di costo che affluisce al conto economico a fronte della creazione (a alimentazione) di un fondo di rettifica, il quale rappresenta una quota incrementativa dell'ammortamento.

Come tutte le poste di rettifica, tale fondo assume la natura della voce a cui si riferisce: nel caso specifico, pertanto, avrà natura derivata economica.

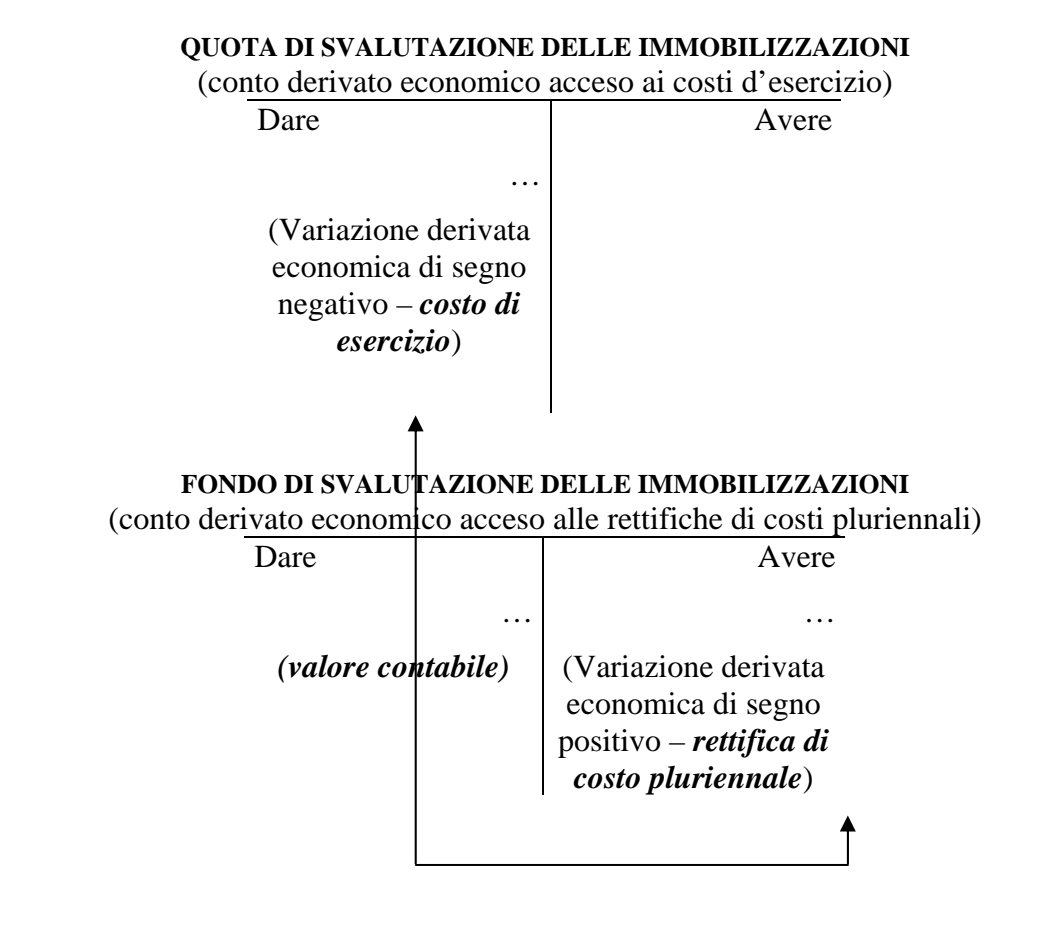

Ed in bilancio:

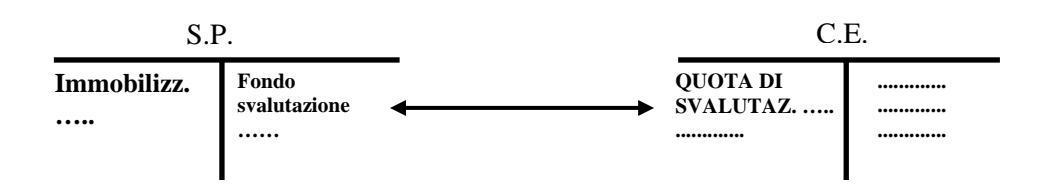

Scritture analoghe devono essere effettuate per le perdite di valore riguardanti il magazzino ed i titoli in portafoglio.

\*\*\*

A fine anno occorre anche rettificare il valore dei crediti iscritti in bilancio.

Invero, su di essi grava un "rischio di inesigibilità" che può condurre alla loro mancata o parziale riscossione.

L'amministratore prudente, pertanto, stimata l'entità del rischio in oggetto, provvede a stanziare un apposito fondo di svalutazione, onde tenere conto di tale eventualità<sup>1</sup>.

Pertanto, analogamente al caso precedente, verrà stanziato un apposito accantonamento a fronte della creazione (o incremento) di uno specifico fondo di rettifica.

Anche in questa circostanza, tale fondo assume la natura della voce a cui si riferisce.

Ne deriva che, se esso rettifica un conto numerario (quale "crediti verso clienti") assumerà natura numeraria, mentre se rettifica un conto derivato finanziario (un credito di finanziamento), assumerà natura finanziaria.

1

<sup>&</sup>lt;sup>1</sup> Poiché si tratta di una svalutazione operata in base ad una "presunzione" di manifestazione di un rischio futuro, tale registrazione viene spesso inquadrata fra le scritture inerenti i fondi rischi. Al riguardo, cfr. il paragrafo 2.4 di questo capitolo.

Ipotizzando lo stanziamento di un fondo per la svalutazione di crediti verso clienti, la scrittura sarà:

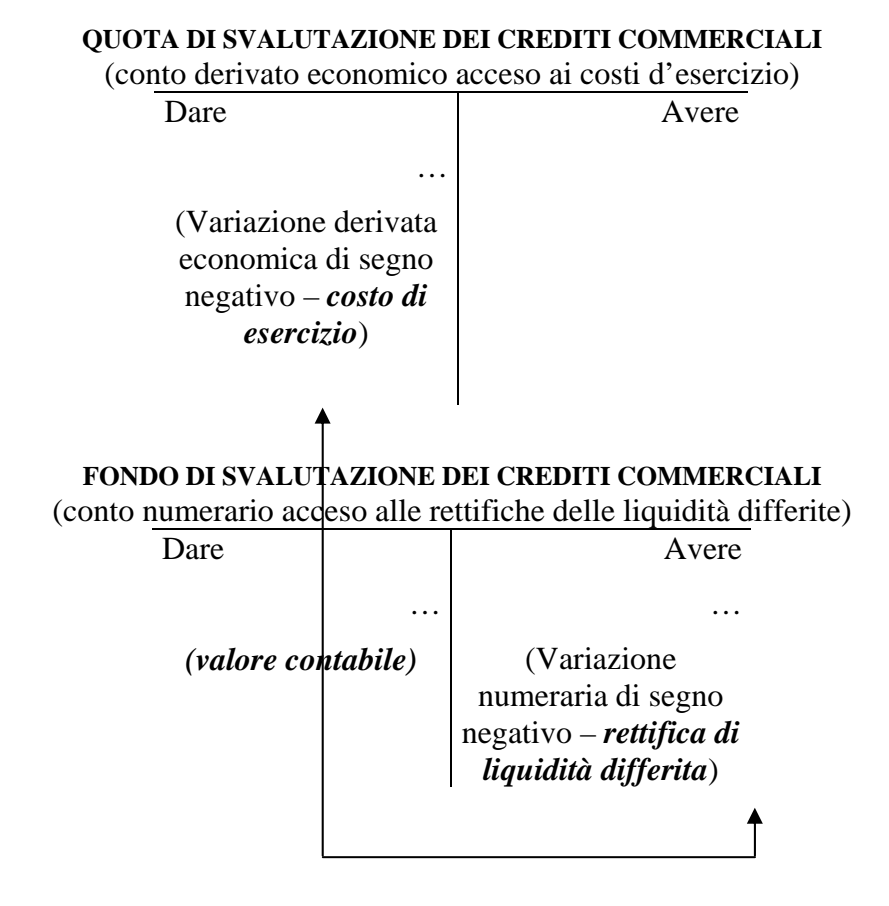

con i seguenti riflessi in bilancio

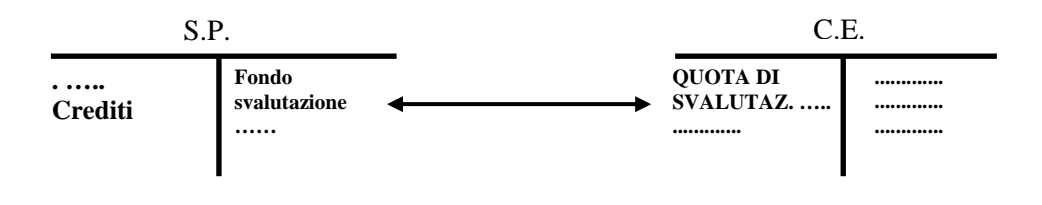

## **2.3. I ratei**

Altre tipiche scritture di assestamento sono costituiti dai "ratei".

Essi si rendono necessarie per **integrare quote di costo o di ricavo di competenza del periodo trascorso ma a fronte delle quali la manifestazione numeraria non si è ancora manifestata.** 

Più precisamente, **i ratei rappresentano crediti o debiti connessi a ricavi o a costi di competenza, a fronte dei quali però la variazione di liquidità avrà luogo nell'esercizio successivo.**

Occorre, pertanto, **integrare il conto economico dell'esercizio con tali costi e ricavi.** 

In particolare, i ratei sono attivi, quindi rappresentano dei crediti se riferiti a ricavi, mentre sono passivi, cioè debiti, se riferiti a costi.

Pertanto, essi verranno inseriti nello stato patrimoniale, fra le attività o le passività, mentre le relative quote di ricavo o di costo dovranno essere iscritte nel conto economico.

In sintesi:

### **I RATEI ATTIVI E PASSIVI**

### A FINE ESERCIZIO E' NECESSARIO "INCLUDERE" IN CONTABILITA' GENERALE RICAVI E COSTI NON ANCORA CONTABILIZZATI.

#### **PERTANTO**

SI DEVE ISCRIVERE LA RELATIVA SOMMA NEL CONTO ECONOMICO, TRA I RICAVI O TRA I COSTI E, NEL CONTEMPO, NELLO STATO PATRIMONIALE, TRA LE ATTIVITA' O TRA LE PASSIVITA'.

Un esempio chiarirà ulteriormente il concetto.

Poniamo di dover incassare un fitto attivo di 600 (ricavo di esercizio) ogni sei mesi in via posticipata l'1/3 e l'1/9 di ogni anno.

Essendo **regolato in via posticipata, ovvero al termine del periodo di riferimento**, il denaro incassato l'1/9 dell'anno "n" risulta di competenza del periodo 1/3 – 1/9 dell'anno "n", mentre quello incassato l'1/3 dell'anno "n+1" è di competenza del periodo 1/9/"n" – 1/3/"n+1".

Di conseguenza, quest'ultima quota semestrale è da considerarsi, pro quota, di competenza di due diversi esercizi.

Nello specifico, la parte di ricavo maturata dall'1/9 al 31/12 (quattro mesi, per un importo di 400), è di competenza del periodo in corso, mentre la parte rimanente – dall'1/1 fino all'1/3 dell'anno successivo (due mesi, per un importo di 200), è di competenza dell'esercizio seguente.

Di conseguenza, la prima quota, pari a 400, dovrà essere integrata fra i ricavi del presente esercizio.

Schematicamente:

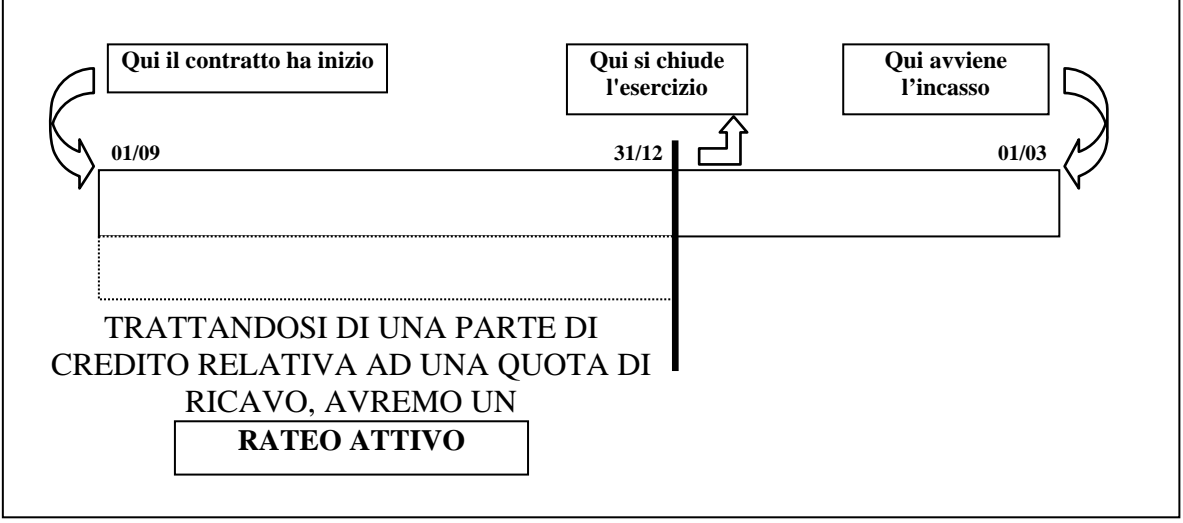

La scrittura contabile è la seguente:

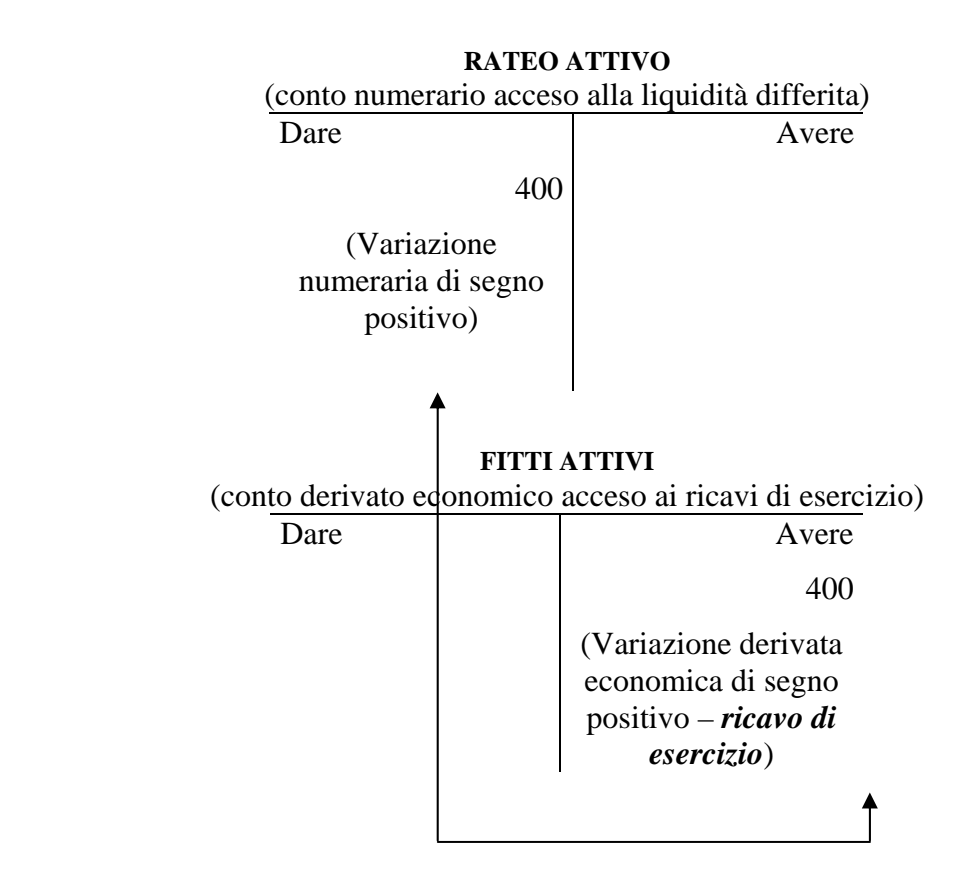

Come si nota agevolmente, tale scrittura consente di integrare i ricavi dell'esercizio con la quota di fitto di competenza e, contemporaneamente, di iscrivere un credito, a fronte di essi, nello stato patrimoniale.

In altri termini:

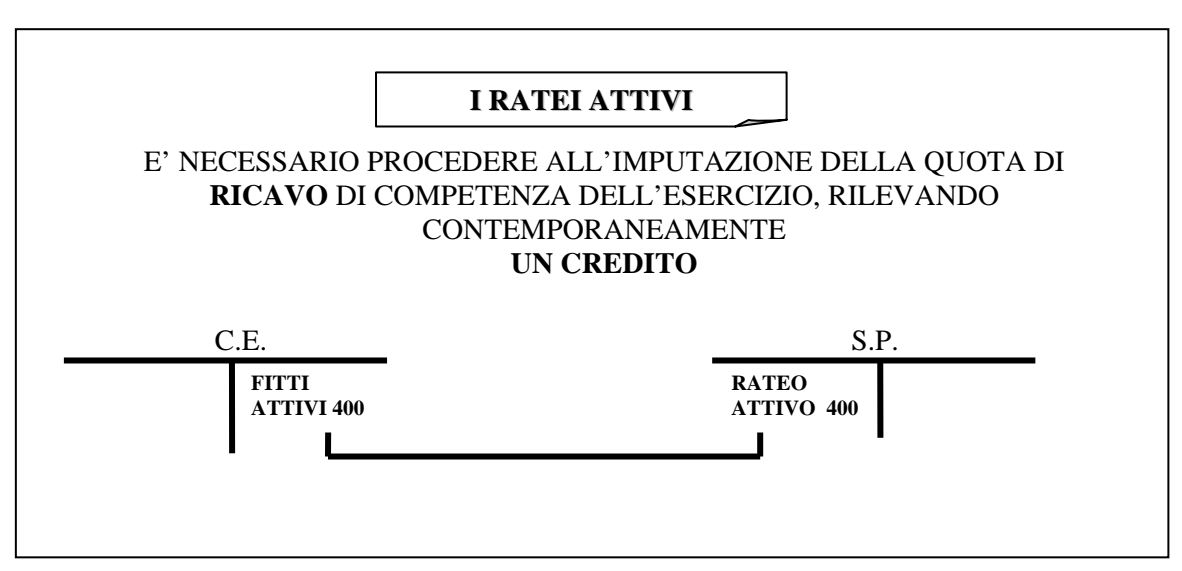

Un ragionamento esattamente identico, ma speculare, deve essere operato con riferimento alle quote di costo a cavallo fra due esercizi.

Al fine di chiarire meglio il concetto, anche in questo caso ci si avvale di un esempio.

Questa volta ipotizziamo di dover pagare un fitto passivo di 1200 (costo di esercizio) ogni sei mesi in via posticipata l'1/3 e l'1/9 di ogni anno.

Come nell'esempio proposto in precedenza, poiché il regolamento avviene **in via posticipata, cioè al termine del periodo di riferimento**, il denaro pagato l'1/9 dell'anno "n" risulta di competenza del periodo 1/3 – 1/9 dell'anno "n", mentre quello pagato l'1/3 dell'anno "n+1" è di competenza del periodo 1/9/"n" – 1/3/"n+1".

Ne deriva che la parte di costo maturata dall'1/9 al 31/12 (quattro mesi, per un importo di 800), è di competenza del periodo in corso, mentre la rimanente – dall'1/1 fino all'1/3 dell'anno successivo (due mesi, per un importo di 400), è di competenza del seguente esercizio.

Ne deriva che la prima quota, di 800, dovrà essere integrata fra i costi dell'esercizio.

Graficamente:

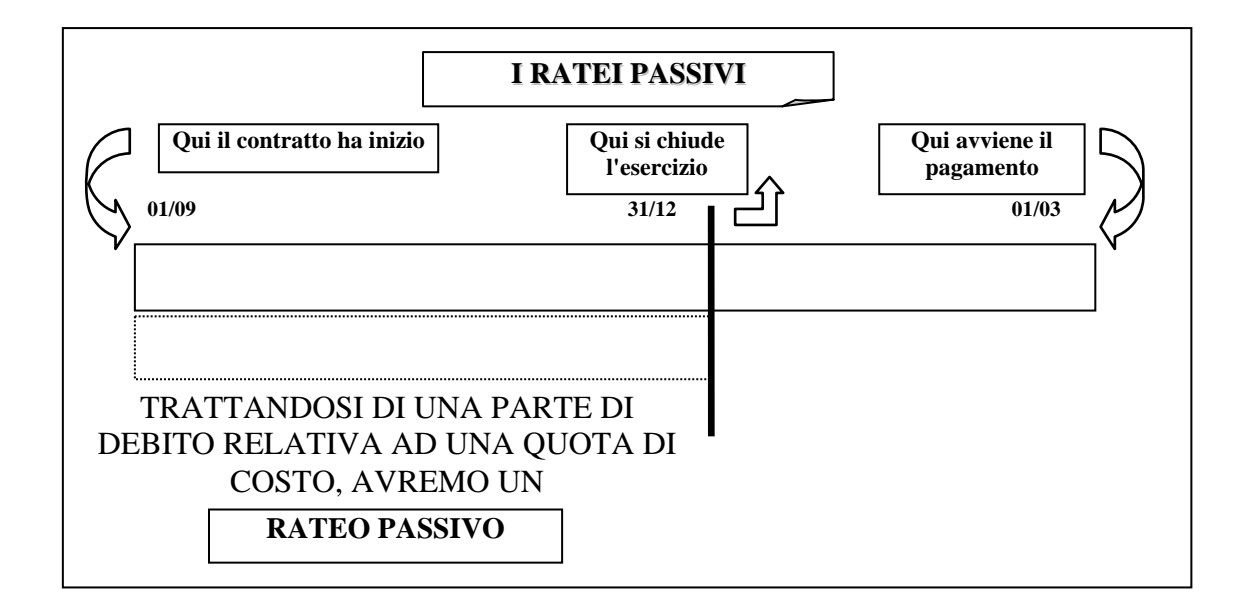

La rilevazione contabile è la seguente:

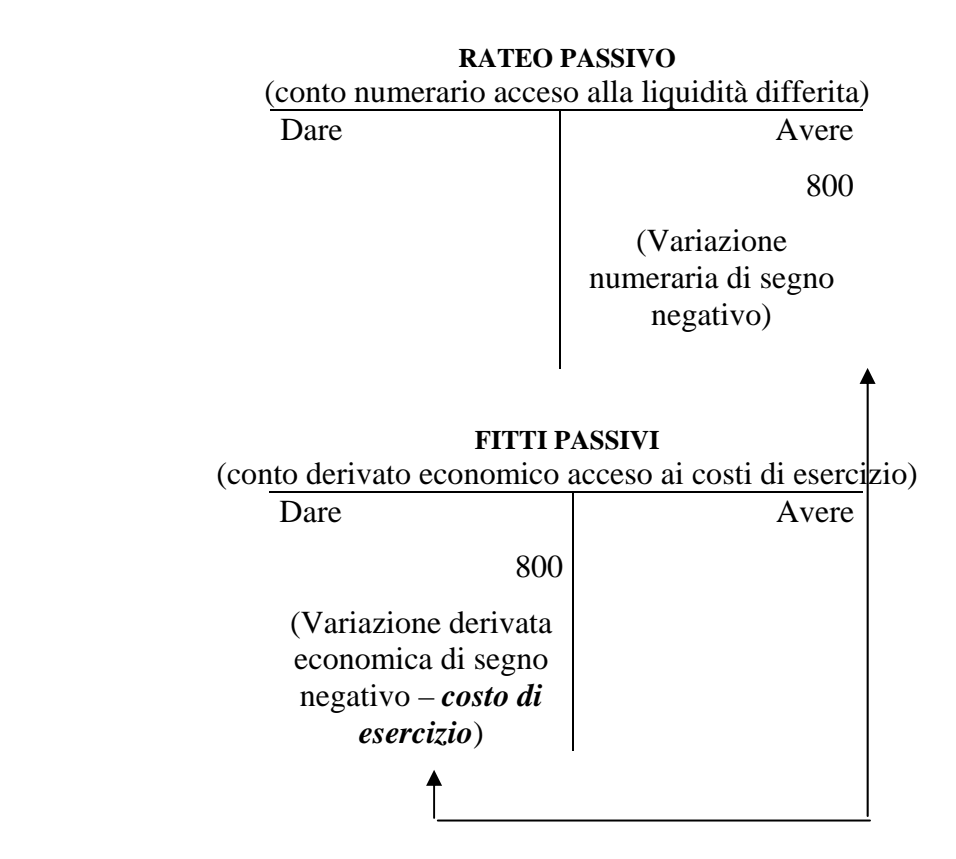

Anche in questo caso, la scrittura permette di integrare i costi dell'esercizio con la quota di fitto di competenza e, al contempo, di iscrivere un debito nello stato patrimoniale.

In altre parole:

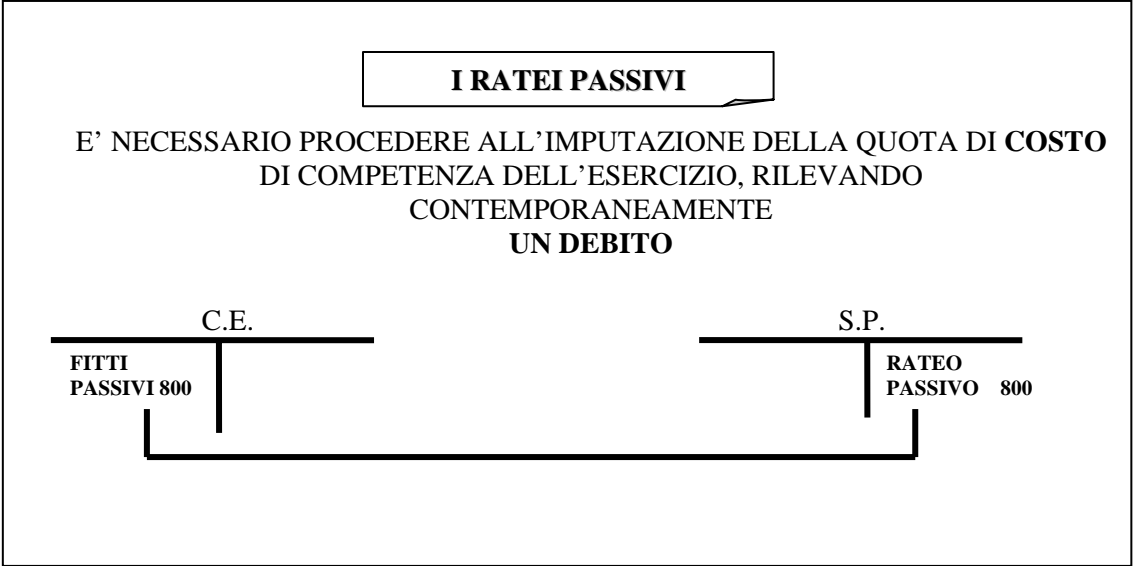

### **2.4 Gli interessi di fine anno**

Qualora l'azienda abbia un conto corrente acceso presso un istituto bancario, a fine anno si pone il problema di rilevare gli interessi di competenza ed attribuirli all'esercizio in corso.

Essi possono essere attivi e passivi.

Di norma, tali interessi vengono accreditati o addebitati concretamente dalla banca sul conto corrente solo alcuni giorni dopo la chiusura dell'esercizio, anche se con valuta anticipata al 31/12.

Questi interessi sono senz'altro di competenza del periodo (in quanto maturati nell'esercizio), tuttavia la banca provvederà a pagarli (accreditarli sul conto corrente) o detrarli (addebitarli sul conto corrente) soltanto alcuni giorni dopo.

Di conseguenza, **occorre integrare il conto economico con tali interessi**, ponendo in essere una scrittura del tutto analoga a quella dei ratei.

In altri termini, bisogna rilevare un credito (debito) che controbilanci il ricavo (costo) connesso agli interessi.

Tecnicamente, tale "rateo" è noto con il termine di "interessi da liquidare" o "banca c/interessi da liquidare".

Qualora si tratti di interessi attivi, ad esempio per 100, la scrittura contabile  $\text{sarà}^2$ :

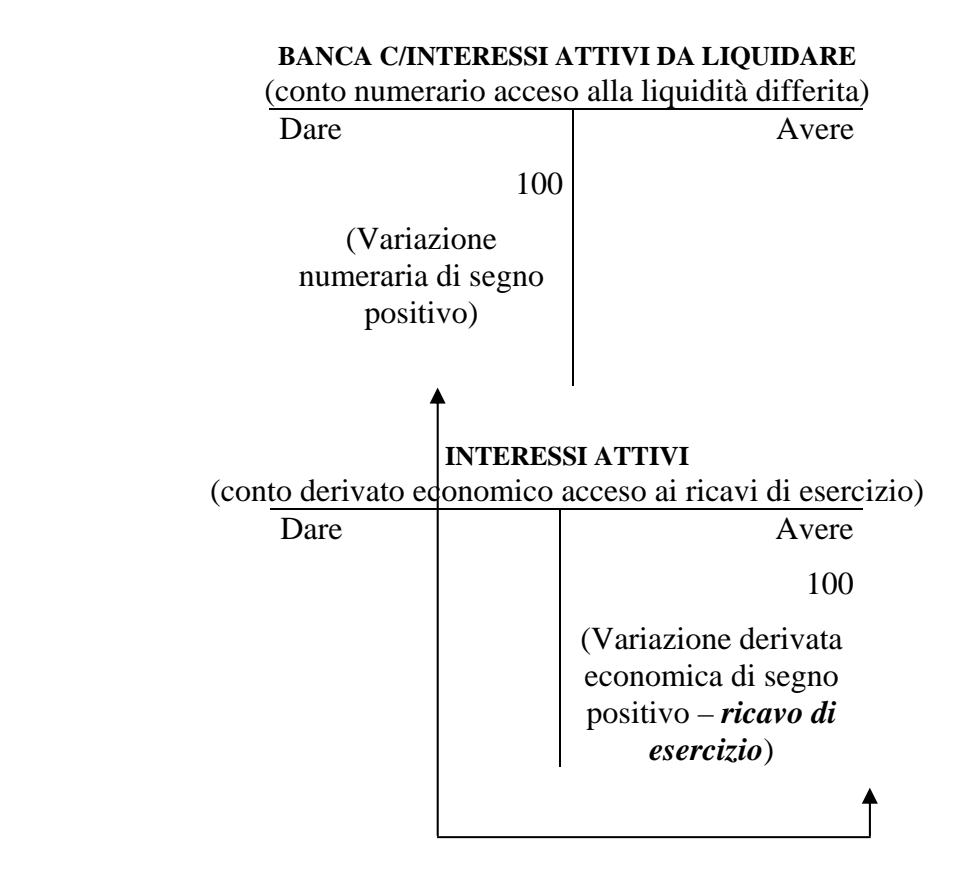

Analogamente a quanto avviene per i ratei attivi, il conto "banca c/interessi attivi da liquidare" verrà inserito nello stato patrimoniale fra le attività, a fronte del posizionamento degli interessi attivi di competenza nei ricavi del conto economico.

<u>.</u>

 $2$  Prescindiamo, per semplicità, dalla rilevazione delle ritenute fiscali.

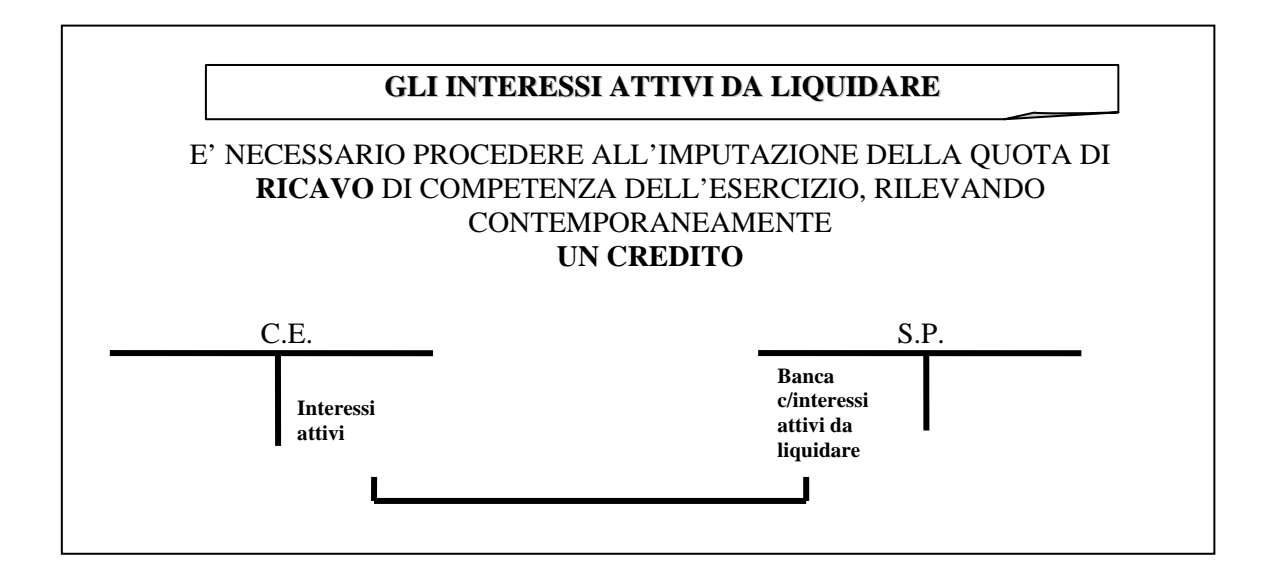

Qualora si tratti, invece, di interessi passivi, avremo:

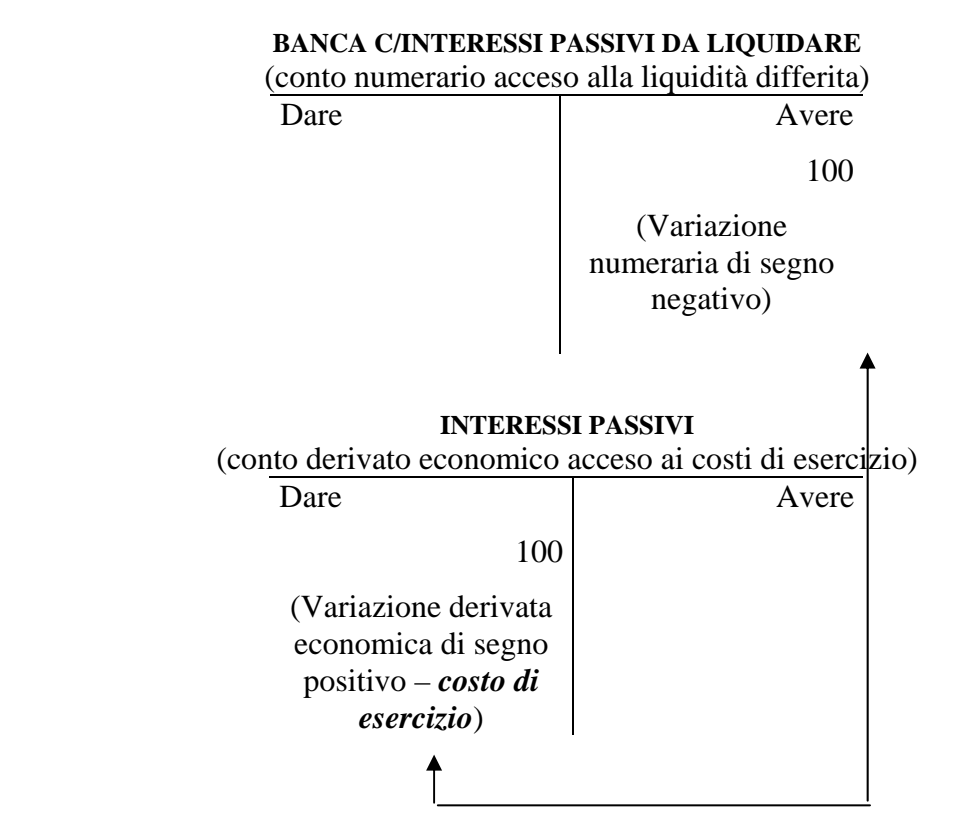

e, analogamente, in bilancio:

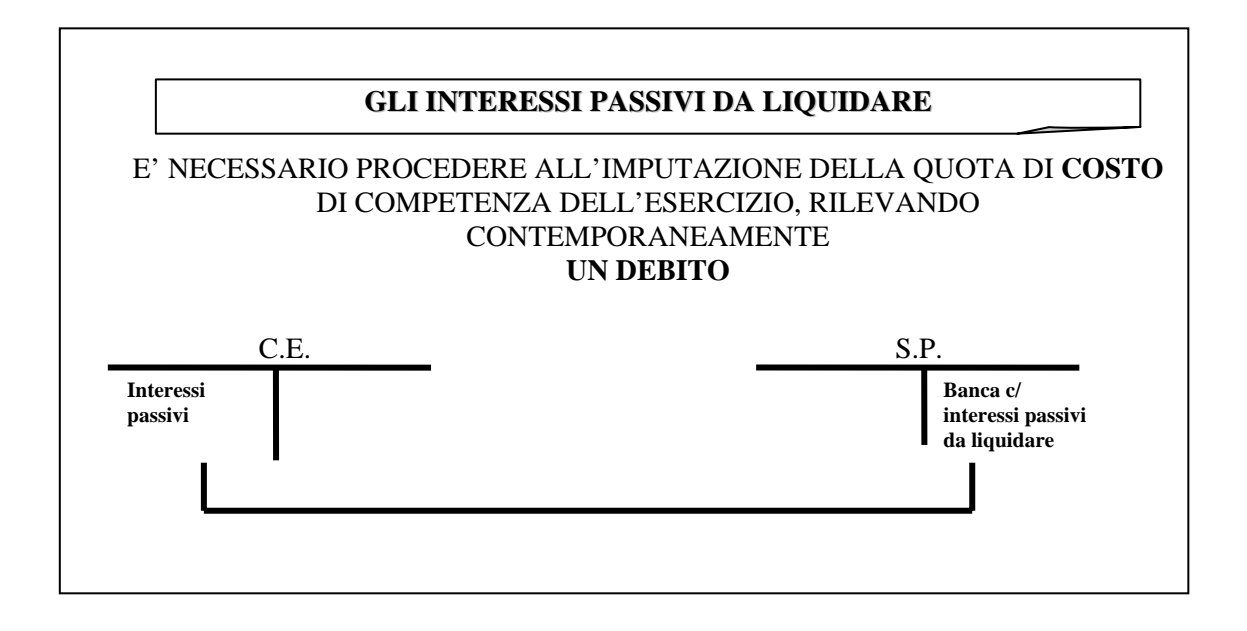

### **2.5. L'accantonamento a fondi rischi e spese future**

Com'è noto, la gestione è un'attività rischiosa, nel senso che l'azienda può incorrere in una serie di eventi che possono ripercuotersi negativamente sul suo equilibrio economico, finanziario e patrimoniale.

Si pensi, ad esempio, ad un rischio di incendio, di furto, ecc.

Tali **rischi** sono **specifici**, nel senso che si teme la manifestazione di un peculiare evento negativo.

Ad evidenza, si tratta di **eventi incerti** sia con riferimento alla loro manifestazione sia al periodo in cui essa potrà avvenire.

In altre parole, non si può prevedere se tali eventi si manifesteranno e, soprattutto, quando si manifesteranno.

L'amministratore prudente, al fine di fronteggiare tali rischi, provvede a stanziare ogni anno una quota di costo per costituire o alimentare uno **specifico fondo**.

Si parla, in questo caso, di **autoassicurazione**, in quanto la combinazione produttiva trattiene risorse al proprio interno al fine di tutelarsi in caso di manifestino eventuali eventi negativi<sup>3</sup>.

Sinteticamente:

<u>.</u>

 $3$  L'alternativa è stipulare un apposito contratto di assicurazione, pagando periodicamente un canone.

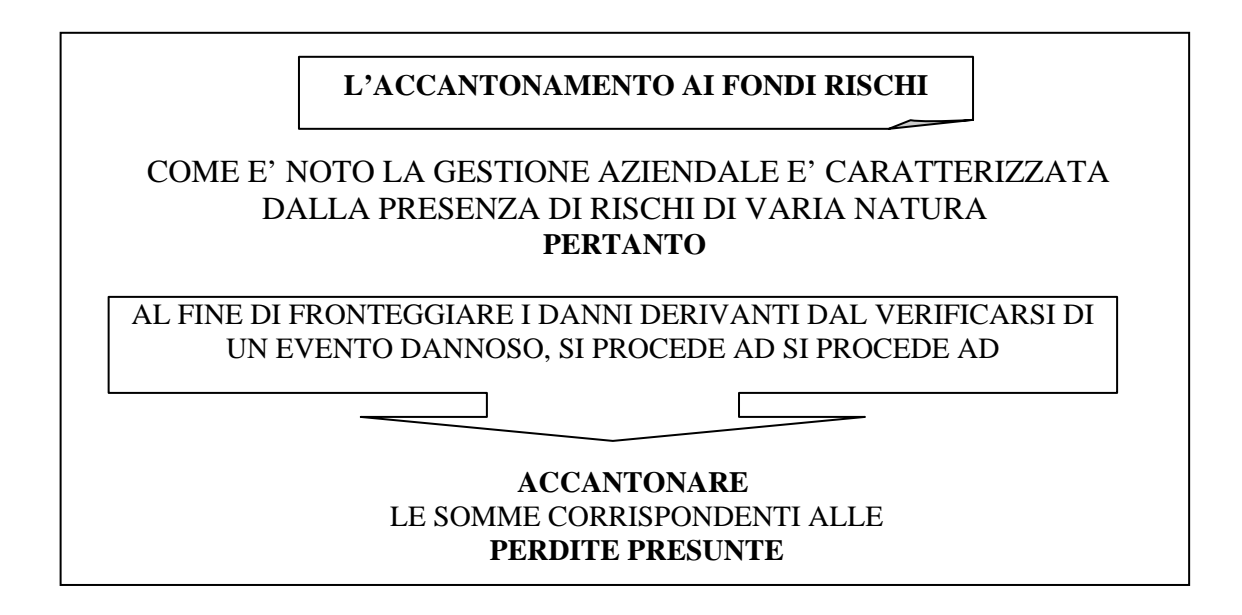

Dal punto di vista contabile, la scrittura è del tutto analoga a quella dell'ammortamento: si accantona una quota di costo e, a fronte di essa, si stanzia (o si alimenta se già presente) un apposito fondo.

Esso ha **natura numeraria**, in quanto, qualora in futuro si manifesti l'evento negativo, è **destinato ad originare un'uscita di liquidità**.

Ad esempio, qualora l'amministratore ritenga opportuno accantonare una somma pari a 100 per fronteggiare il rischio di furti, avremo:

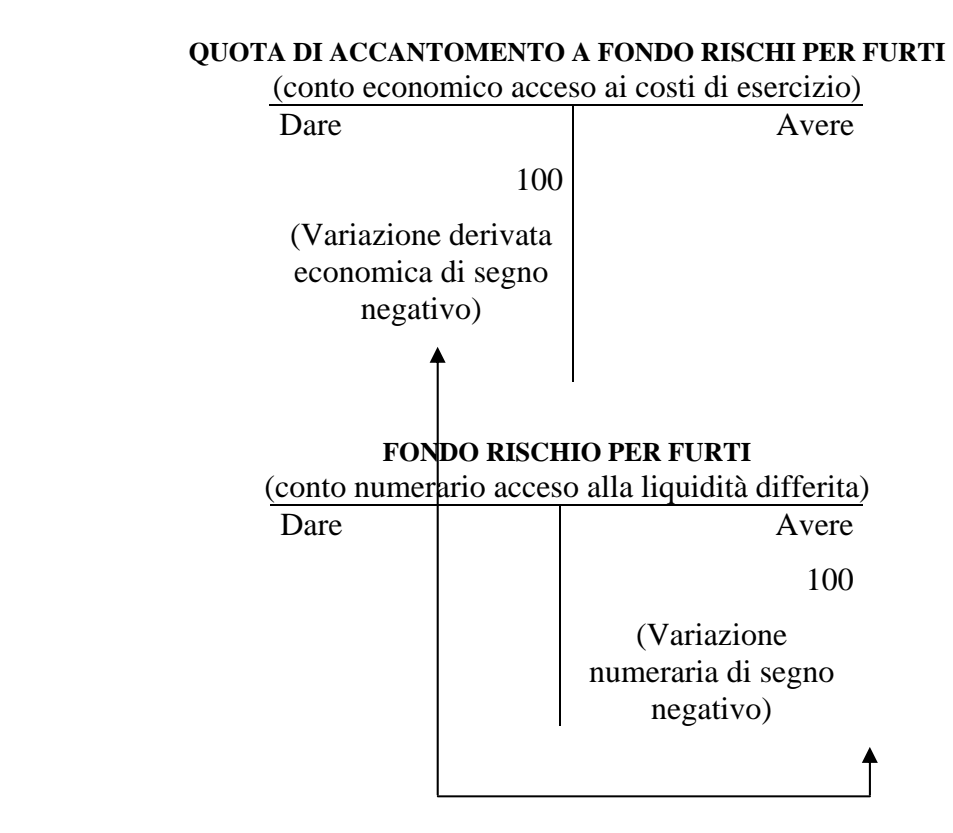

Il primo conto affluirà a conto economico, fra i costi dell'esercizio, mentre il secondo verrà iscritto a stato patrimoniale fra le passività.

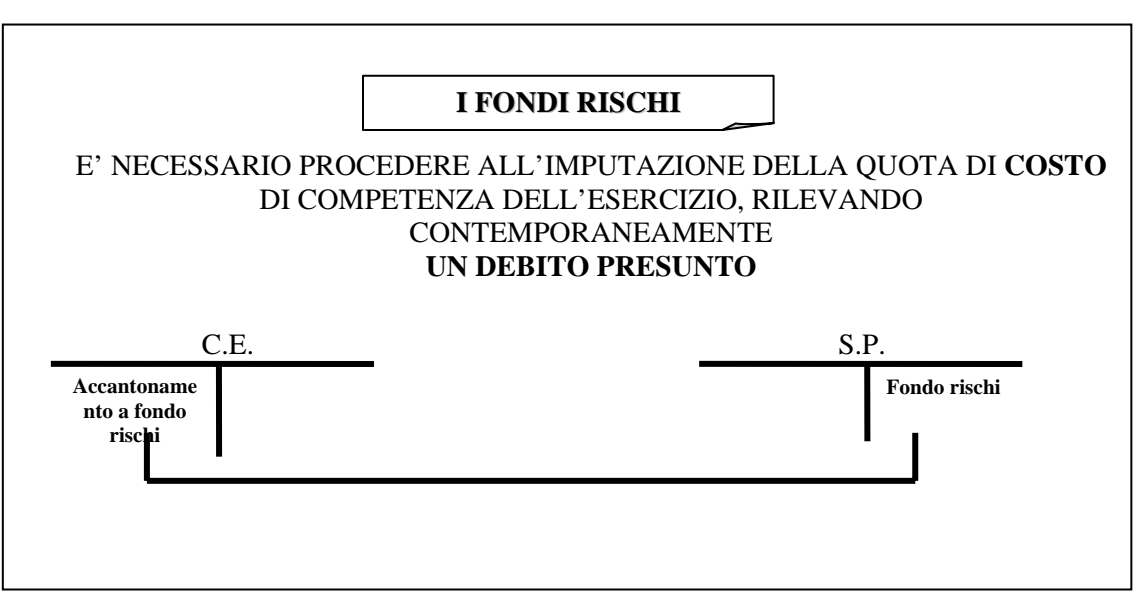

Molto simili ai fondi rischi sono i cosiddetti **fondi spese future**, i quali vengono stanziati per far fronte a futuri esborsi, di notevole entità, che l'amministratore ritiene di far gravare, pro quota, su diversi esercizi.

A titolo di esempio, si pensi ad un intervento di manutenzione sull'immobile di proprietà, che l'azienda ripete ritualmente ogni cinque anni.

Pertanto, una volta ogni cinque anni, si avrà l'esborso di denaro connesso a tale investimento ed il relativo costo verrà fatto gravare integralmente nell'anno in cui esso viene effettivamente sostenuto.

Tuttavia, trattandosi di costi che, almeno idealmente, maturano anno per anno, è corretto stanziare, al termine di ogni periodo, una quota a conto economico, al fine di alimentare un apposito fondo.

In altri termini, si "mette da parte", ogni anno, una quota del costo da sopportare al termine del periodo di riferimento, in modo da far gravare, dal punto di vista economico, tale onere su diversi esercizi.

Ad esempio, qualora la spese di manutenzione siano stimate pari a 100 al termine dei cinque anni, si deciderà di stanziare ogni anno una quota di 20.

La scrittura è del tutto analoga a quella appena descritta: si procede peranto ad accantonare una quota di costo e, contestualmente, si accende (o si alimenta se già presente) un apposito fondo, il quale ha **natura numeraria poiché destinato ad originare una futura uscita di liquidità**.

Considerando il nostro esempio, avremo:

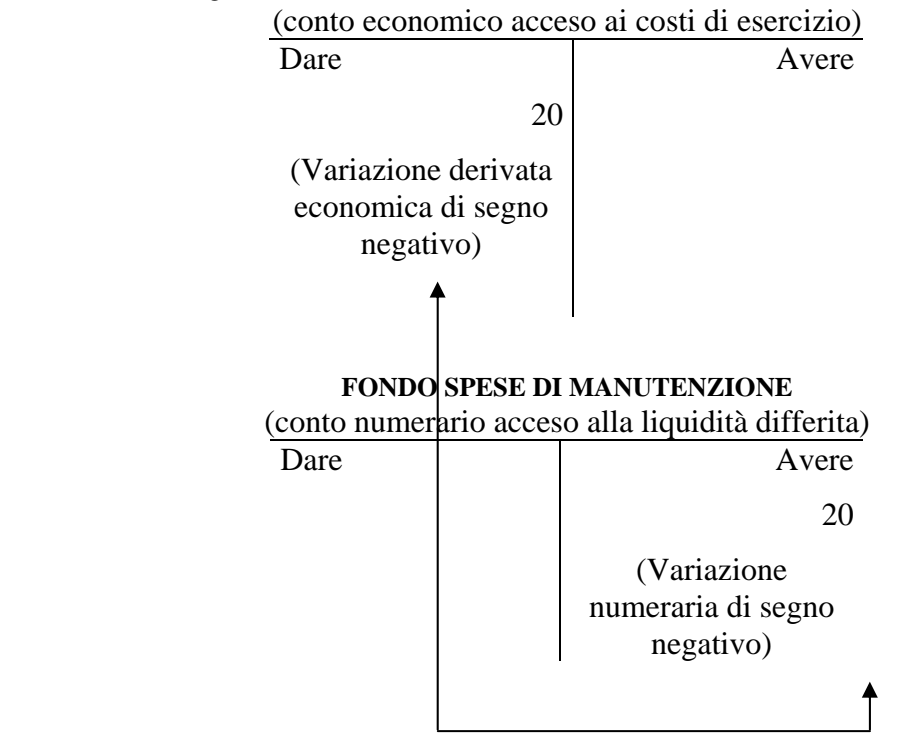

**QUOTA DI ACCANTOMENTO A FONDO MANUTENZIONE** 

Anche il collocamento in bilancio è identico a quello dei fondi rischi: la quota di accantonamento affluirà a conto economico, mentre il fondo sarà iscritto nello stato patrimoniale.

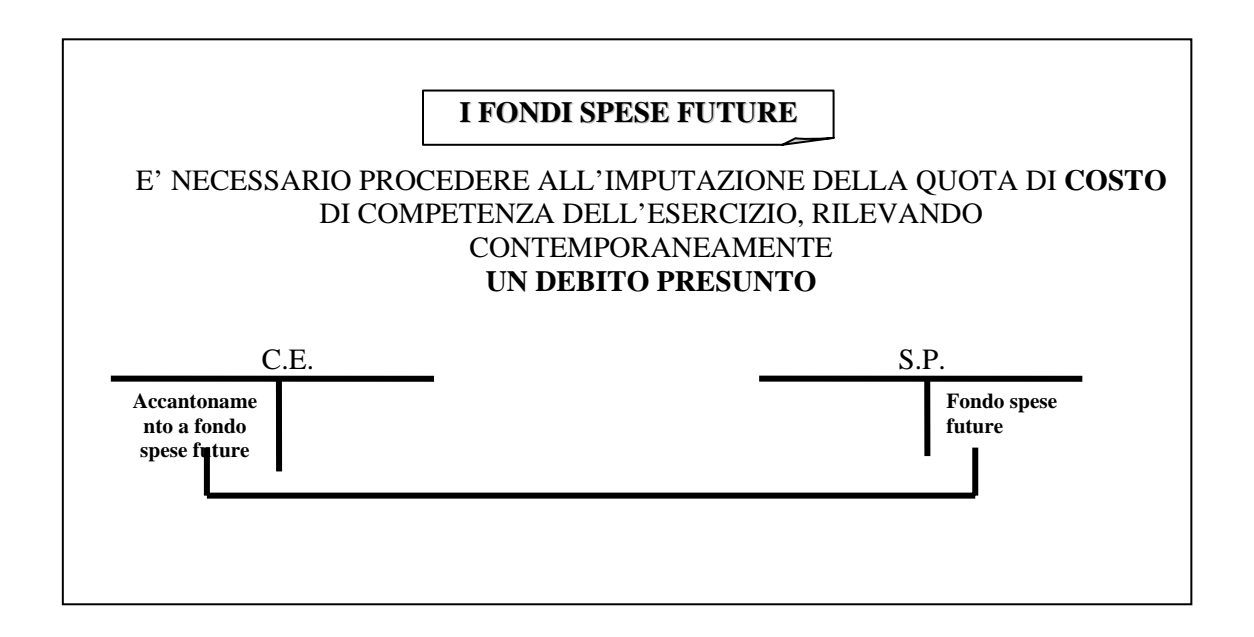

## **2.6 Il trattamento di fine rapporto di lavoro**

Il trattamento di fine rapporto di lavoro rappresenta una fattispecie particolare di fondo spese future.

Tale "fondo" serve a garantire la cosiddetta "buonuscita" o "liquidazione" al personale dipendente all'atto del licenziamento o pensionamento.

La particolarità di tale fondo spese, rispetto a quelli esaminati in precedenza, è costituita dal fatto che la determinazione degli importi da stanziare è determinata dalla legge.

Al suo interno vengono accantonate ogni anno

- una quota pari ai salari e stipendi lordi dell'anno, divisa per 13,5;
- una quota pari alla rivalutazione del fondo preesistente.

La percentuale di rivalutazione, anch'essa fissata per legge, viene determinata sommando una quota fissa (1,5) ed una quota variabile, pari al 75% dell'incremento dell'indice ISTAT del costo della vita.

Ad esempio, ponendo che l'indice ISTAT sia pari al 4%, la percentuale di rivalutazione da applicare al fondo preesistente è pari a:

 $1,5 + 4 \times 75\% = 1,5 + 3 = 4,5\%$ 

Se i salari lordi ammontano a 135, la quota da accantonare di pertinenza dell'anno sarà pari a:

$$
135/13,5 = 10
$$

e se il fondo preesistente e pari a 100, si dovrà rivalutare per:

$$
100 \times 4, 5 = 4, 5
$$

In definitiva, la quota da accantonare a fondo trattamento di fine rapporto ammonta a  $(10 + 4.5 = 14.5)$ 

La scrittura, è analoga a quella vista per i fondi spese future:

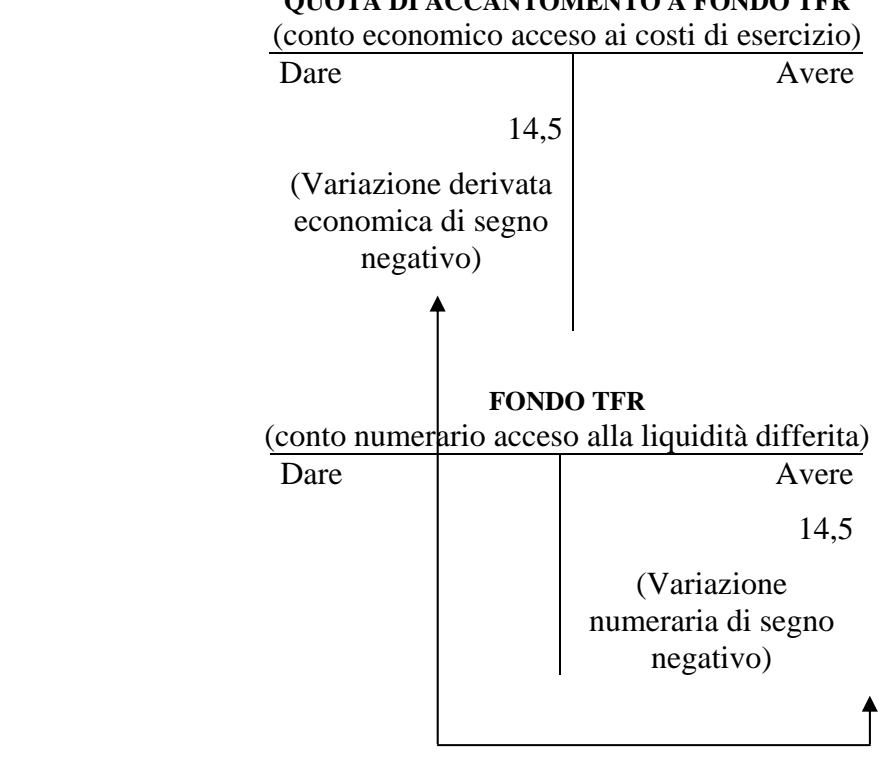

**QUOTA DI ACCANTOMENTO A FONDO TFR** 

Identico è anche il collocamento in bilancio:

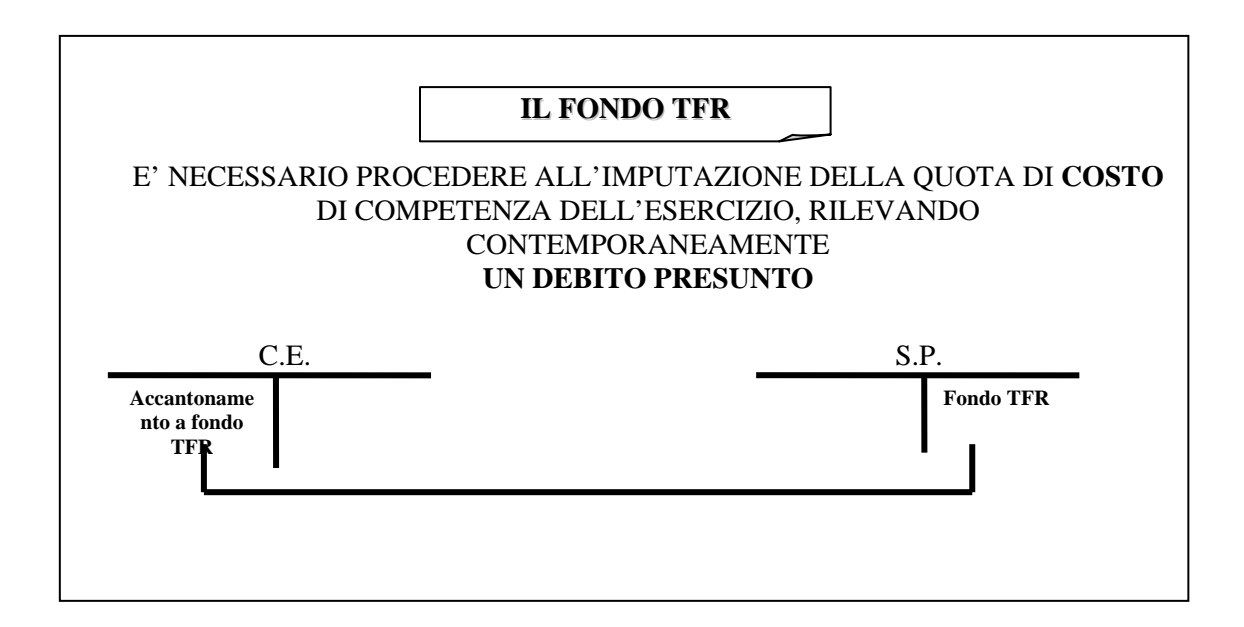

### **2.7 Le imposte dell'esercizio**

Altra scrittura di integrazione è rappresentata dalle imposte, le quali, a fine periodo, devono essere imputate all'esercizio di riferimento.

Pertanto, dopo averne calcolato l'importo, in ottemperanza alle disposizioni del Testo Unico delle Imposte sui Redditi (T.U.I.R.), si dovranno inserire le medesime a conto economico e, contestualmente, far sorgere un debito da collocare nello stato patrimoniale.

Ponendo pari a 50 il carico fiscale di competenza, dal punto di vista contabile si ha, pertanto:

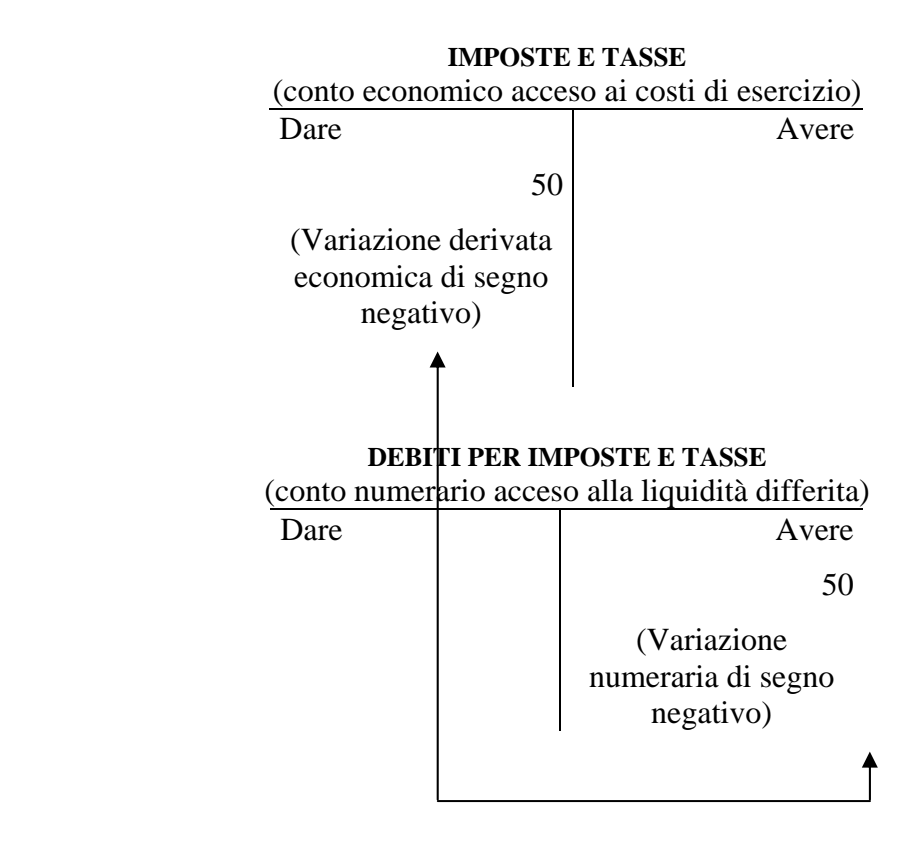

Ed in bilancio:

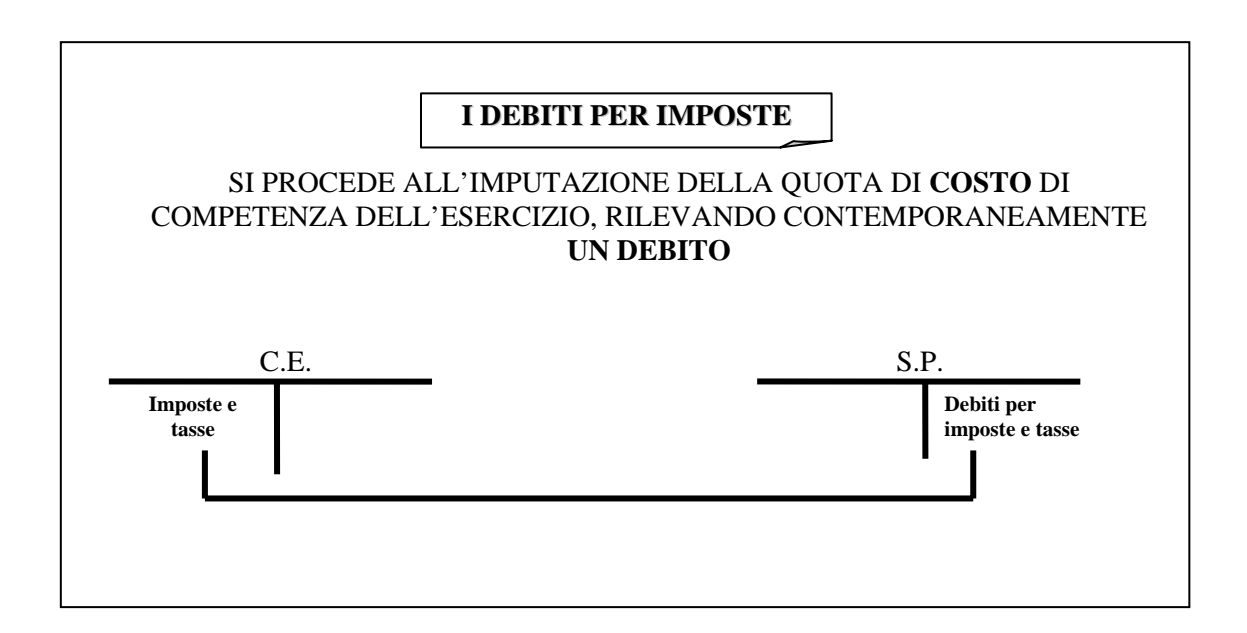

Peraltro, occorre rilevare che, per legge, durante l'anno l'azienda deve versare due acconti sulle imposte di competenza dell'esercizio, a giugno e a novembre.

Tali acconti, che tuttavia variano di finanziaria in finanziaria, ultimamente sono stati fatti pari rispettivamente al 40% del 98% ed al 60% del 98% delle imposte pagate l'anno precedente. Vengono rilevati con una scrittura del tipo:

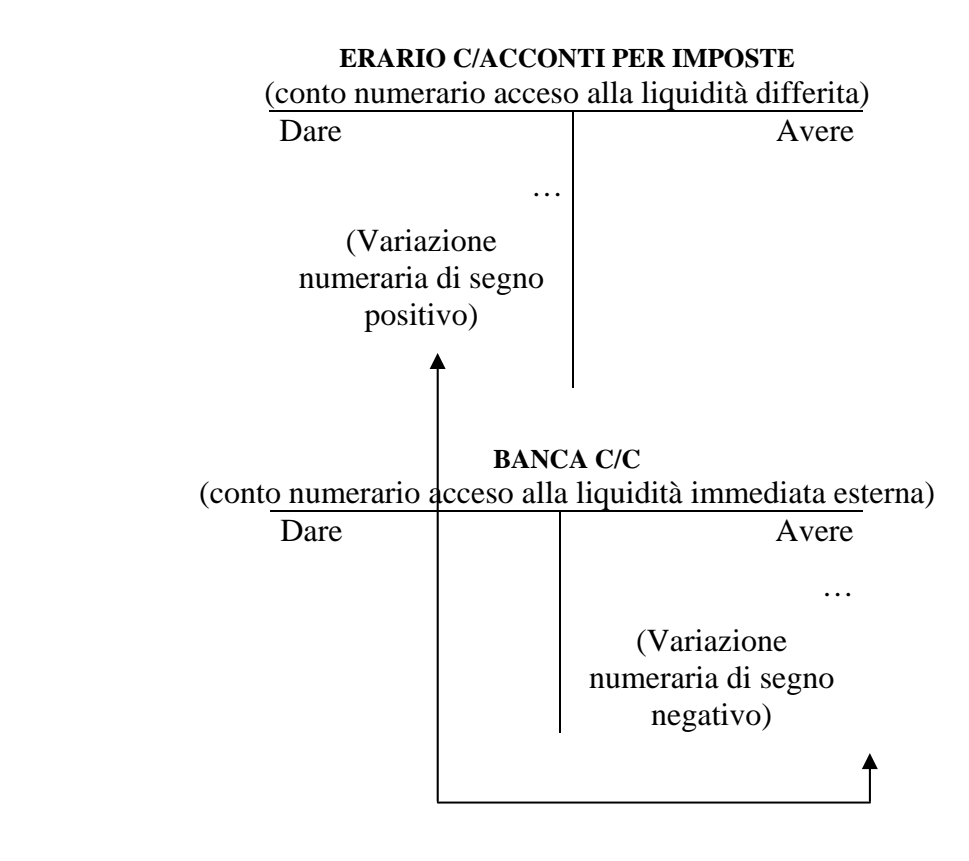

Il conto "Erario c/acconti per imposte" rappresenta un **credito verso l'erario**  (quindi un valore numerario) per le imposte versate in anticipo.

Di tali crediti si terrà conto all'atto del versamento delle imposte dovute a giugno dell'anno successivo<sup>4</sup>.

## **3 Le scritture di rettifica**

# **3.1 Le rimanenze di magazzino**

Nel capitolo precedente si è proceduto ad illustrare il significato delle "rimanenze" con riferimento alle materie, ai semilavorati ed ai prodotti, ovvero le cosiddette "rimanenze di magazzino".

<sup>&</sup>lt;u>.</u> 4 Sul punto si veda l'ultimo paragrafo del presente capitolo.

Come si ricorderà, si è sottolineata la necessità di operare una **rettifica del costo di acquisizione o di produzione** di tali elementi non consumati al termine dell'esercizio ed il **contemporaneo rinvio del costo sospeso** al successivo periodo amministrativo.

In termini generici, la scrittura contabile assumeva la seguente configurazione:

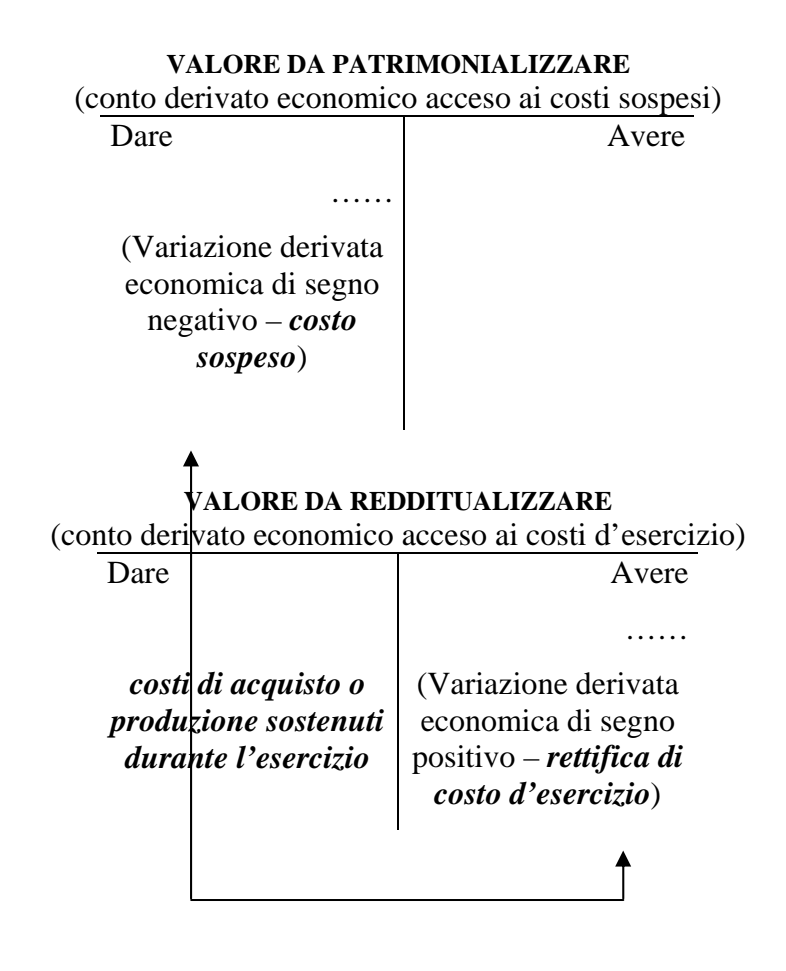

Da cui, in bilancio:

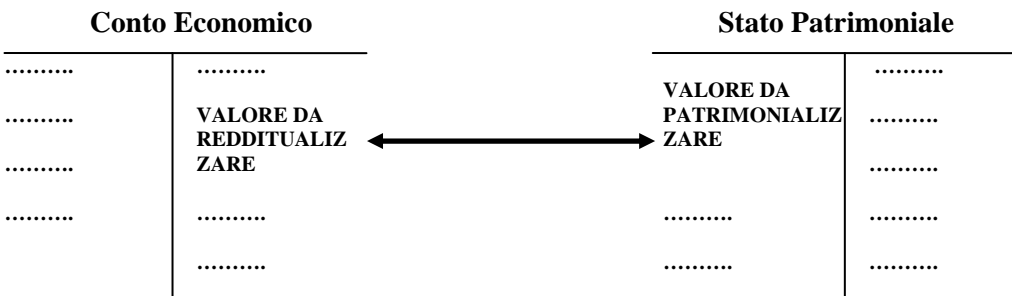

Orbene, questo schema logico-contabile risulta identico per le altre operazioni di rettifica, per le quali, pertanto, si dovrà effettuare una registrazione analoga a quella descritta<sup>5</sup>.

## **3.2 I risconti**

Oltre alle rimanenze di magazzino (di tipo "fisico" o "materiale") a fine esercizio può riscontrarsi la presenza di altri tipi di rimanenze (di tipo "contabile" o "immateriale").

Invero, al termine del periodo amministrativo possono sussistere delle **rimanenze di servizi** a fronte dei quali la manifestazione numeraria si è già manifestata, ma la relativa prestazione non è stata ancora – in tutto o in parte – effettuata.

Al riguardo, bisogna pertanto distinguere se il servizio è da ricevere o da prestare.

Se esso, già pagato per intero, deve essere – totalmente o parzialmente – ancora goduto, si ha la formazione di rimanenze contabili attive, denominate **risconti attivi**.

Se, invece, il servizio, già incassato per intero, deve essere – totalmente o parzialmente – ancora prestato, si ha la formazione di rimanenze contabili passive, denominate **risconti passivi**.

Essi si rendono necessarie per **rinviare quote di costo o di ricavo – in tutto o in parte non di competenza dell'esercizio, ma a fronte delle quali la manifestazione numeraria si è già manifestata – al futuro periodo amministrativo.** 

<u>.</u>

 $<sup>5</sup>$  Nel caso di "rettifiche passive" la logica è esattamente speculare.</sup>

In sintesi:

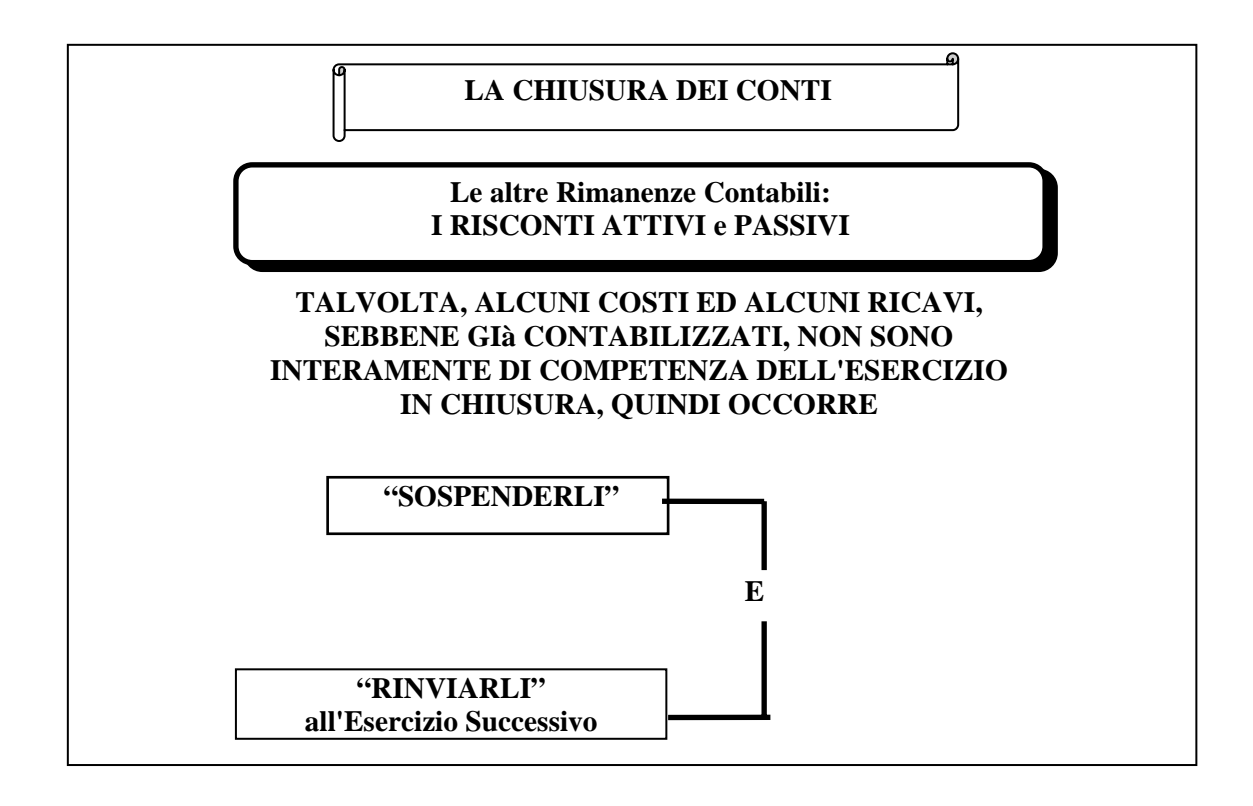

Per chiarire tali concetti, ci avvaliamo del medesimo esempio proposto per i ratei, con la differenza, appunto, che la manifestazione numeraria è già avvenuta.

Poniamo quindi di dover pagare un fitto attivo di 600 (costo di esercizio) ogni sei mesi **in via anticipata** l'1/3 e l'1/9 di ogni anno.

Essendo **regolato in via anticipata, cioè all'inizio del periodo di riferimento**, il denaro pagato l'1/3 dell'anno "n" risulta di competenza del periodo 1/3 – 1/9 dell'anno "n", mentre quello incassato l'1/9 dell'anno "n" è di competenza del periodo  $1/9$ /"n" –  $1/3$ /"n+1".

Ne consegue che quest'ultima quota semestrale è da considerarsi, pro quota, di competenza di due diversi esercizi.

Più precisamente, la parte di ricavo maturata dall'1/9 al 31/12 (quattro mesi, per un importo di 400), è di competenza del periodo in corso, mentre la parte rimanente – dall'1/1 fino all'1/3 dell'anno successivo (due mesi, per un importo di 200), è di pertinenza di quello seguente.

Quest'ultima (200) sarà la parte in rimanenza, ovvero da stornare e rinviare al

futuro periodo.

Il risconto è attivo, in quanto permette di stornare dall'esercizio in corso dei costi, cioè degli elementi negativi di reddito.

Schematicamente:

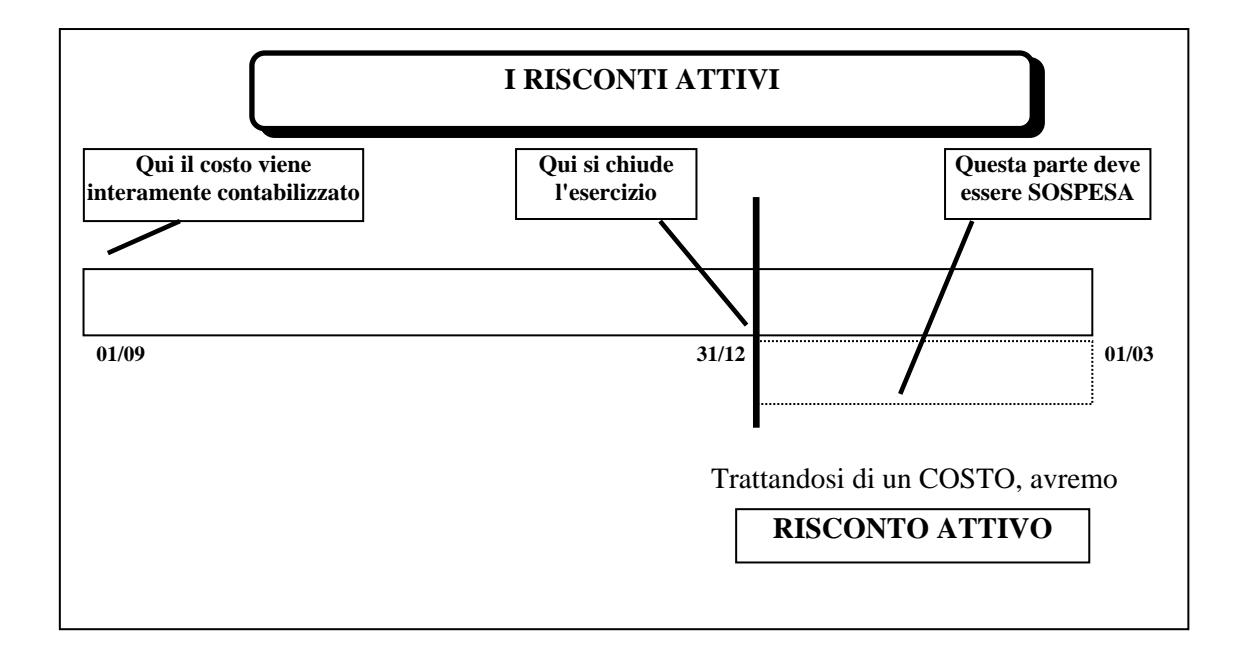

La scrittura contabile, come è stato anticipato, è del tutto analoga a quella delle rimanenze di magazzino.

Di norma, tuttavia, la voce interessata (nel nostro esempio "fitti passivi") viene rettificata direttamente in conto.

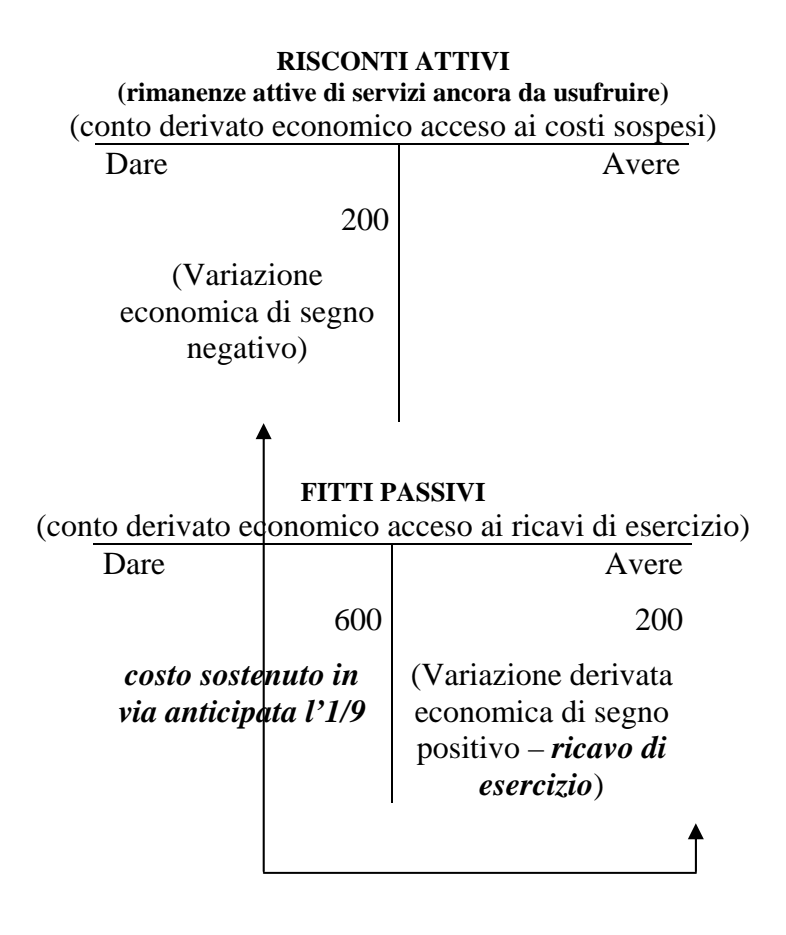

Con tale scrittura si rettificano pertanto i costi relativi ai fitti sostenuti nell'esercizio facendo emergere la corretta competenza economica e, contestualmente, si rinviano i costi relativi al servizio ancora da usufruire all'esercizio successivo.

In altri termini:

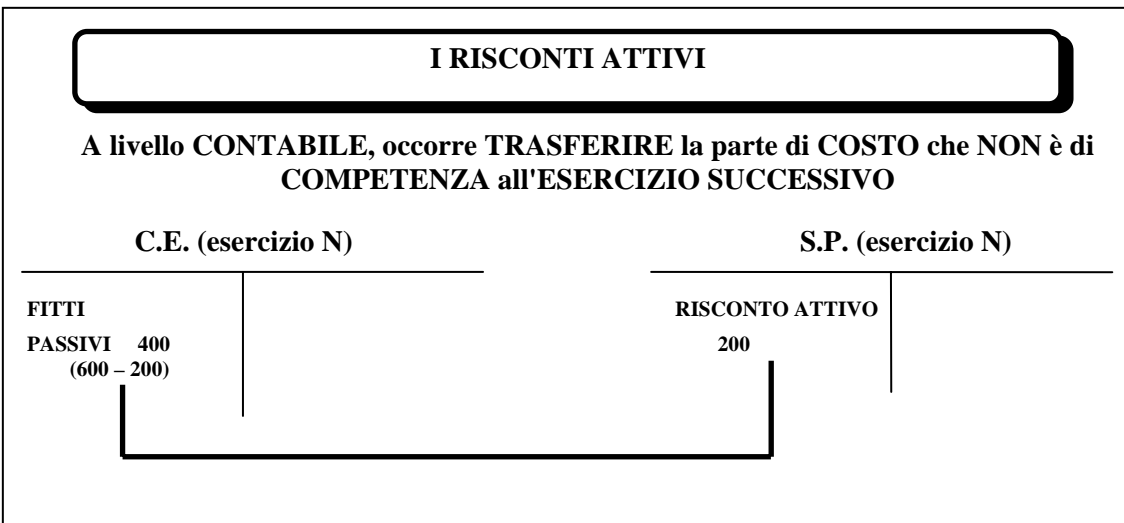

Un ragionamento speculare deve essere effettuato con riguardo alle rimanenze di servizi ancora da fornire, ma a fronte dei quali si è già manifestata la variazione numeraria.

Ipotizziamo pertanto di dover incassare un fitto attivo di 1200 (ricavo di esercizio) ogni sei mesi in via anticipata l'1/3 e l'1/9 di ogni anno.

Analogamente all'esempio proposto in precedenza, poiché il regolamento avviene **in via anticipata, cioè all'inizio del periodo di riferimento**, il denaro pagato l'1/3 dell'anno "n" risulta di competenza del periodo 1/3 – 1/9 dell'anno "n" mentre quello pagato l'1/9 dell'anno "n" è di competenza del periodo 1/9/"n" – 1/3/"n+1".

Ne consegue che la parte di ricavo maturata dall'1/9 al 31/12 (quattro mesi, per un importo di 800), è di competenza del periodo in corso, mentre la rimanente – dall'1/1 fino all'1/3 dell'anno successivo (due mesi, per un importo di 400), è di competenza del seguente esercizio.

Il risconto è passivo, in quanto induce a stornare dall'esercizio in corso dei ricavi, cioè dei componenti positivi di reddito.

Graficamente:

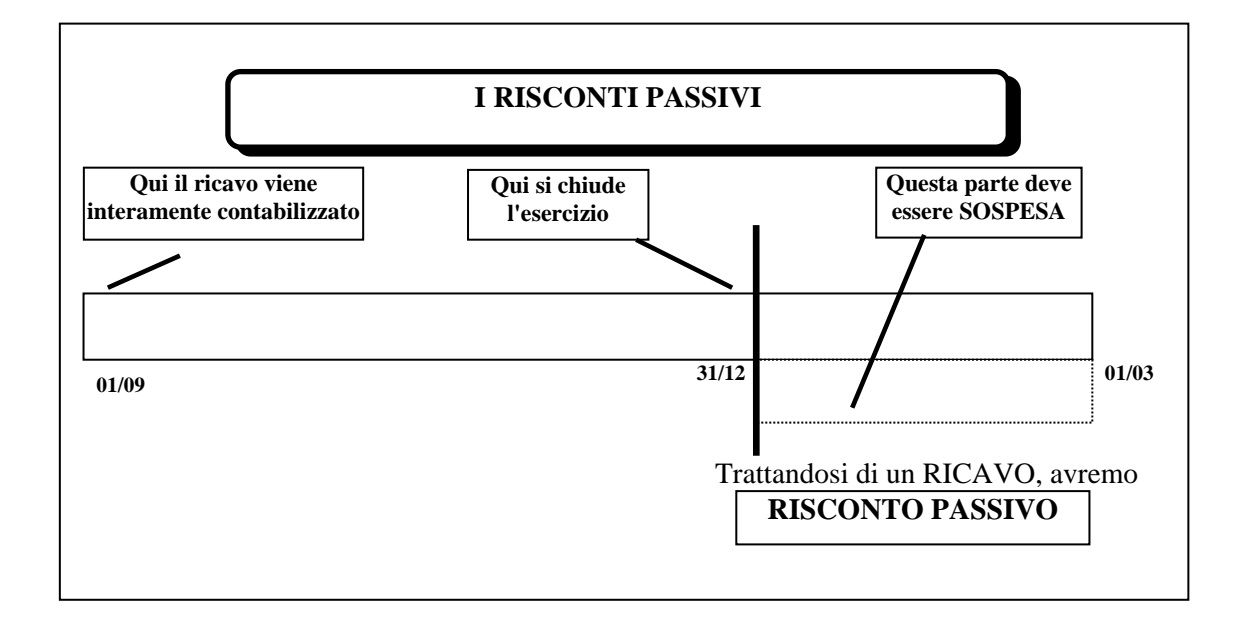

Di norma, la voce interessata (nel nostro esempio "fitti attivi") viene rettificata direttamente in conto.

La rilevazione contabile è la seguente:

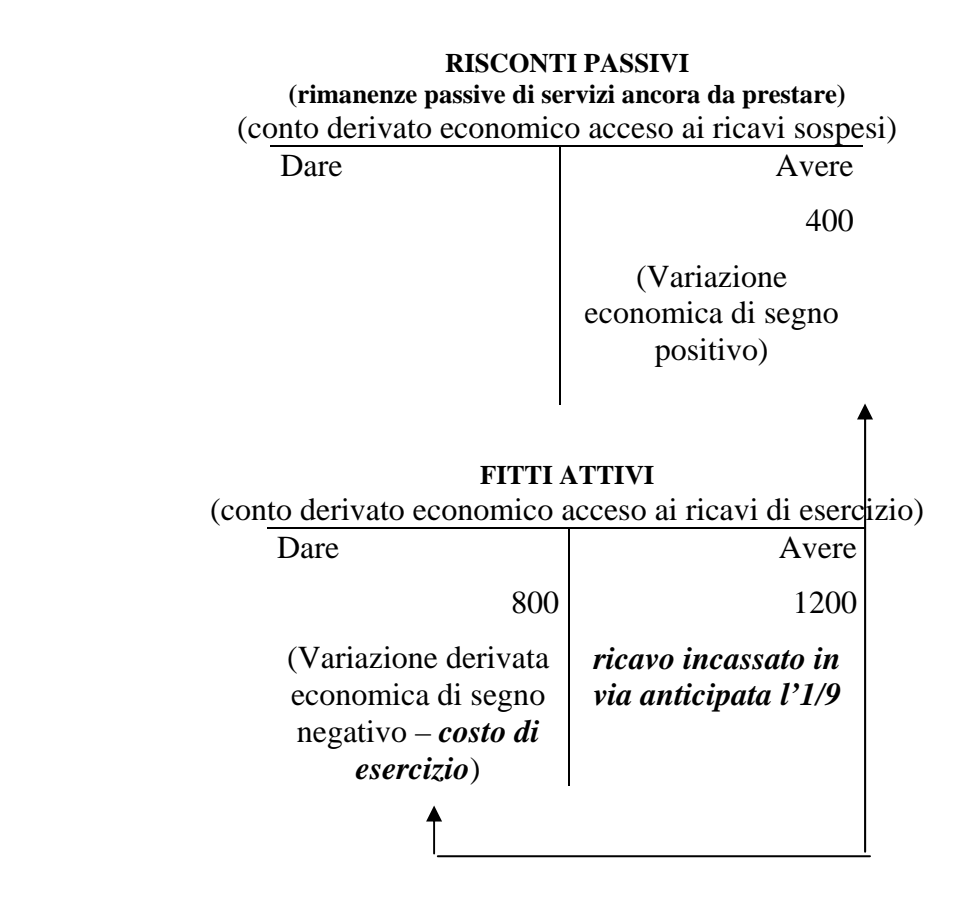

Anche in questo caso, la scrittura permette di rettificare i ricavi dell'esercizio relativamente alla quota di fitto non di competenza e, contestualmente, di rinviare i ricavi relativi al servizio ancora da prestare all'esercizio successivo.

In altre parole:

### **I RISCONTI PASSIVI**

**A livello CONTABILE, occorre TRASFERIRE la parte di RICAVO che NON è di COMPETENZA all'ESERCIZIO SUCCESSIVO** 

**C.E. (esercizio N) S.P. (esercizio N)**

**FITTI ATTIVI 800 (1200 – 400)**

**RISCONTO PASSIVO 400** 

\*\*\*

Come per le rimanenze di magazzino, all'atto della riapertura dei conti bisognerà effettuare un'operazione esattamente antitetica a quella prospettata, onde consentire di **riprendere il costo o il ricavo sospeso nell'esercizio precedente ed imputarlo alla competenza del nuovo anno**.

Quindi, rispettivamente con riferimento ai risconti attivi e passivi, dopo la riapertura dei conti, dovremo effettuare la seguente rilevazione:

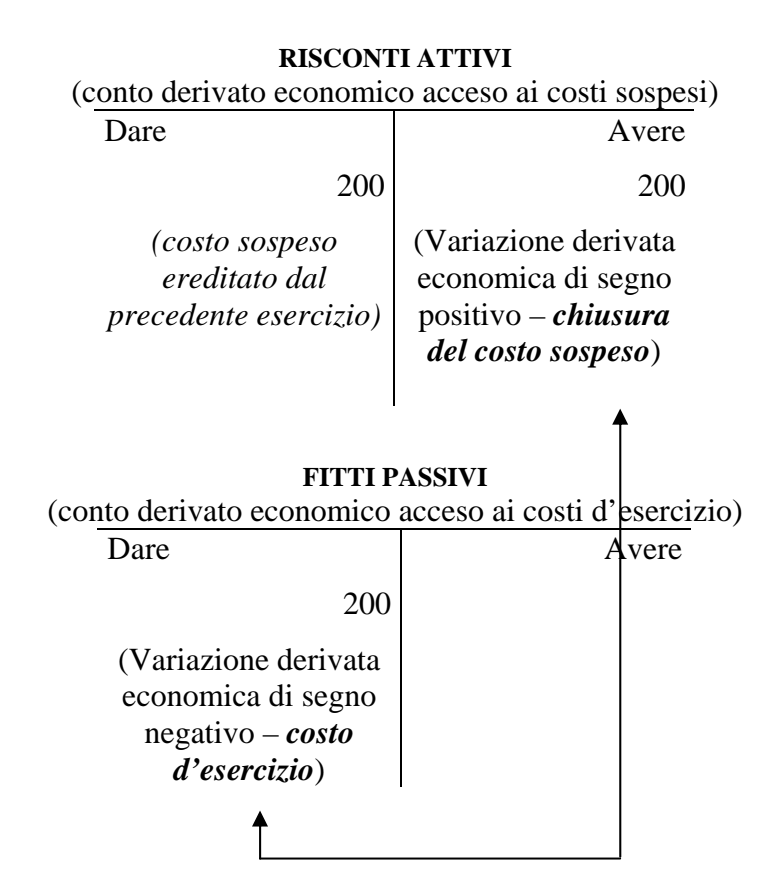

Il bilancio, di conseguenza, assumerà la seguente configurazione:

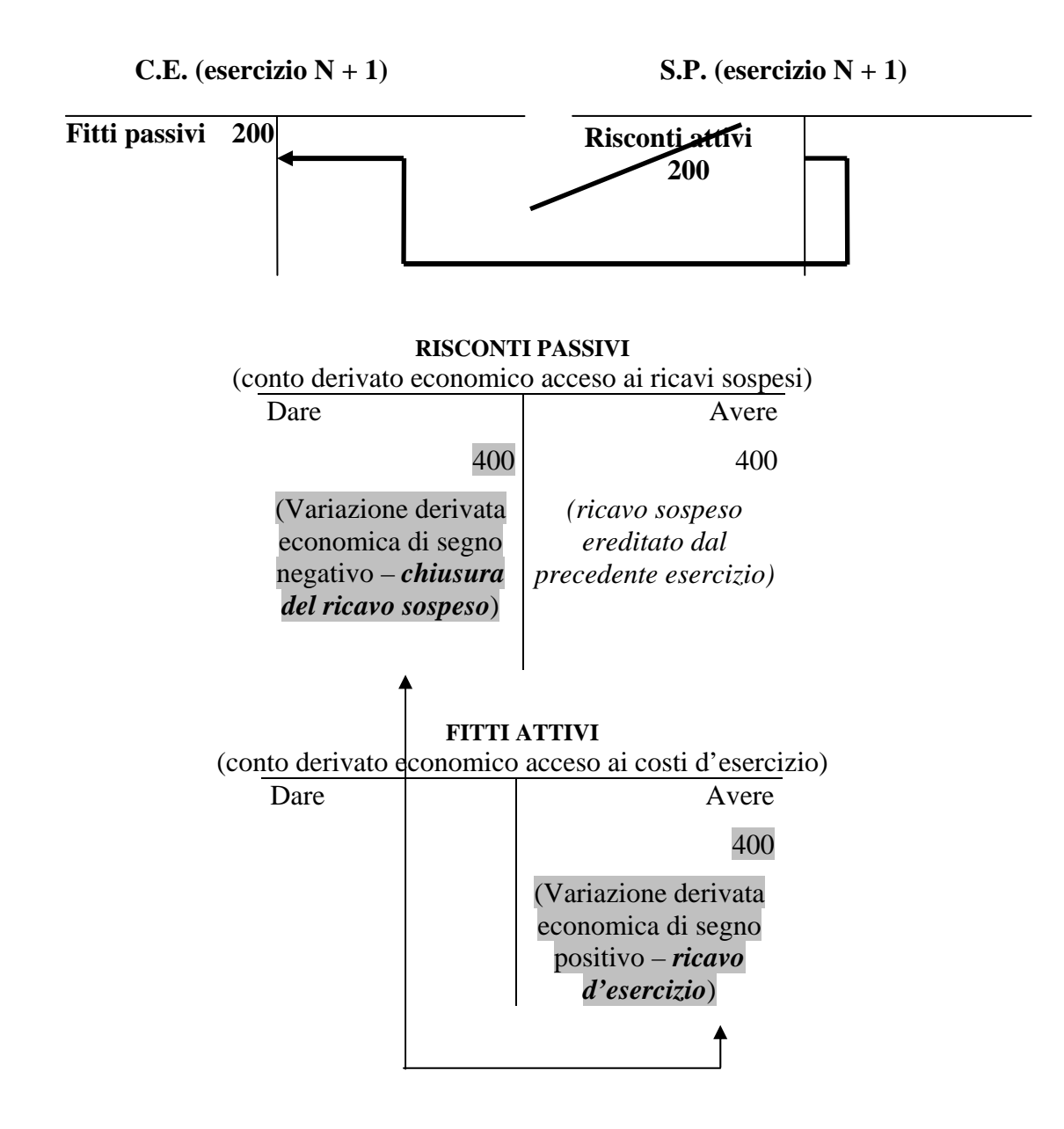

La configurazione del bilancio sarà la seguente:

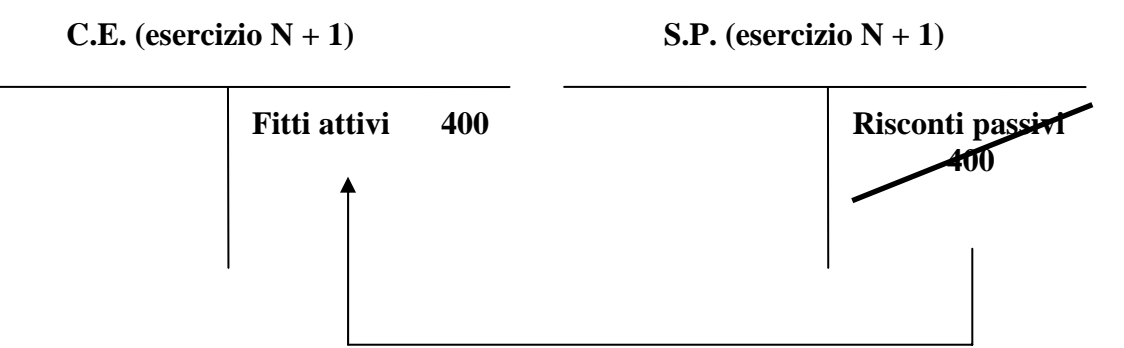

### **3.3 Le costruzioni in economia**

Le costruzioni in economia rappresentano una forma di acquisizione delle immobilizzazioni tecniche, le quali possono, appunto, essere fabbricate all'interno della combinazione produttiva.

I motivi di tale scelta possono essere svariati: ottenere un bene specifico che sul mercato non è reperibile o è reperibile a costi troppo elevati, mantenere all'interno dell'azienda alcuni segreti di fabbricazione, impiegare manodopera inoperosa, ecc..

Molto delicata è la questione della determinazione del valore da attribuire a tali beni.

Invero, essa è complicata dal fatto che, ai costi diretti (manodopera diretta, materie prime, spese per servizi specifici, interessi inerenti il finanziamento della costruzione, ecc.), deve essere sommata la quota parte dei costi comuni (manodopera indiretta, ammortamento degli impianti, spese per servizi, ecc.) di competenza dell'opera realizzata internamente.

L'identificazione e l'attribuzione di queste spese all'oggetto di riferimento sono operazioni che implicano un'aleatorietà non indifferente.

Risolta la questione valutativa, la contabilizzazione delle costruzioni in economia risulta piuttosto semplice.

Si tratta, infatti, di operare una rettifica, analogamente a quanto effettuato per le rimanenze.

A ben guardare, si deve porre in essere un procedimento di "capitalizzazione",

ovvero di "trasformazione" di costi di esercizio in costi pluriennali.

I costi delle materie, della manodopera e dei servizi utilizzati per la lavorazione interna vengono pertanto capitalizzati e trasformati in costi pluriennali ammortizzabili.

Occorre quindi stornare indirettamente una parte dei costi sostenuti per la realizzazione interna e rinviarli agli esercizi futuri, in cui saranno debitamente ammortizzati.

Poniamo, ad esempio, che durante l'esercizio sia stato costruito internamente un impianto a cui viene attribuito un valore di 800.

La scrittura contabile è la seguente:

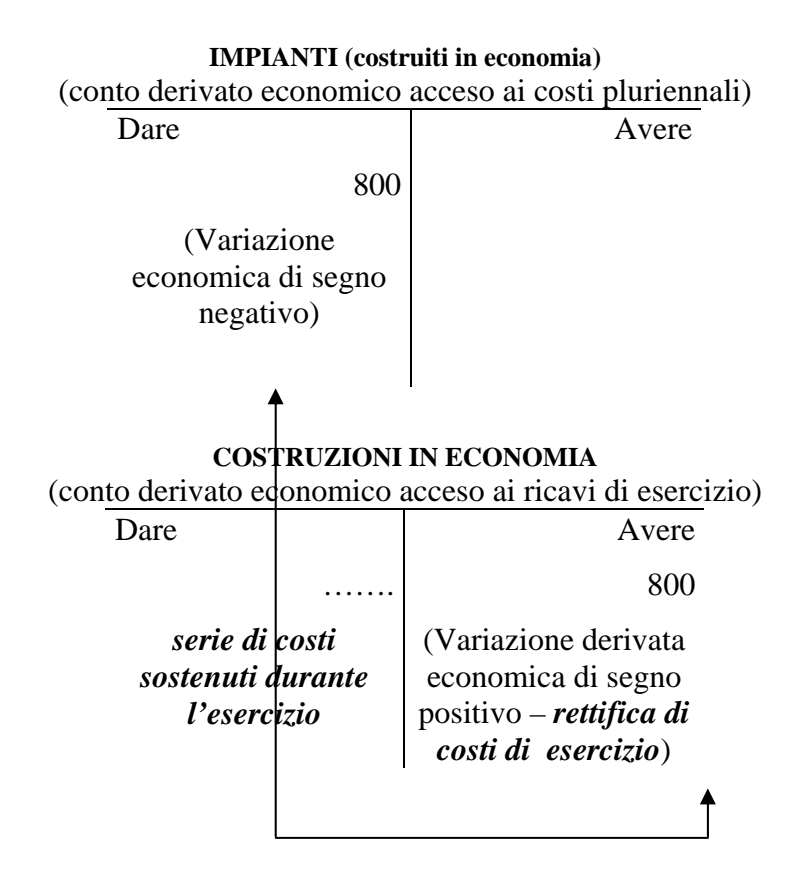

In bilancio, si avrà la seguente rappresentazione del fenomeno:

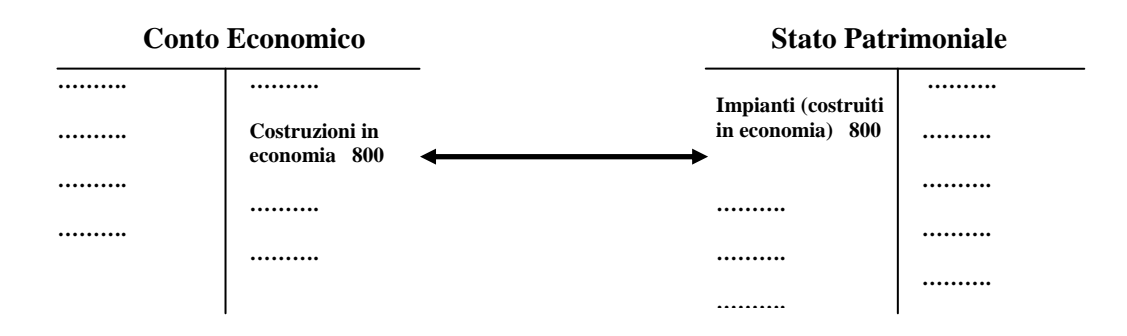

### **3.4 Le capitalizzazioni di spese**

Molto simili concettualmente alle costruzioni in economia sono le "capitalizzazioni di spese".

Invero, durante l'esercizio possono essere stati registrati dei costi che poi si rivelano avere utilità per un periodo superiore all'anno di sostenimento.

Casi piuttosto ricorrenti sono costituiti dai costi per pubblicità, per ricerche e studi, per manutenzione, ecc..

Ad evidenza, al termine dell'esercizio è opportuno stornare la quota di tali oneri da rinviare ai futuri esercizi, in cui essi saranno sottoposti al processo di ammortamento.

Anche in questa circostanza, estremamente delicata è la questione della determinazione del valore da rinviare.

Ciò posto, la rilevazione contabile di tali rettifiche ricalca il modello illustrato in precedenza.

Come nel caso delle costruzioni in economia, infatti, si opera una "capitalizzazione" di costi di esercizio, i quali vengono ad assumere la natura di costi pluriennali.

Ad esempio, si immagini che durante l'esercizio siano stati sostenuti costi di pubblicità per 500 e che, a fine periodo, si stimi che una parte dei medesimi darà utilità per i futuri periodi.

Ammettendo che il costo da rinviare sia stato determinato in 300, dal punto di

vista contabile avremo:

## *In caso di rettifica diretta*

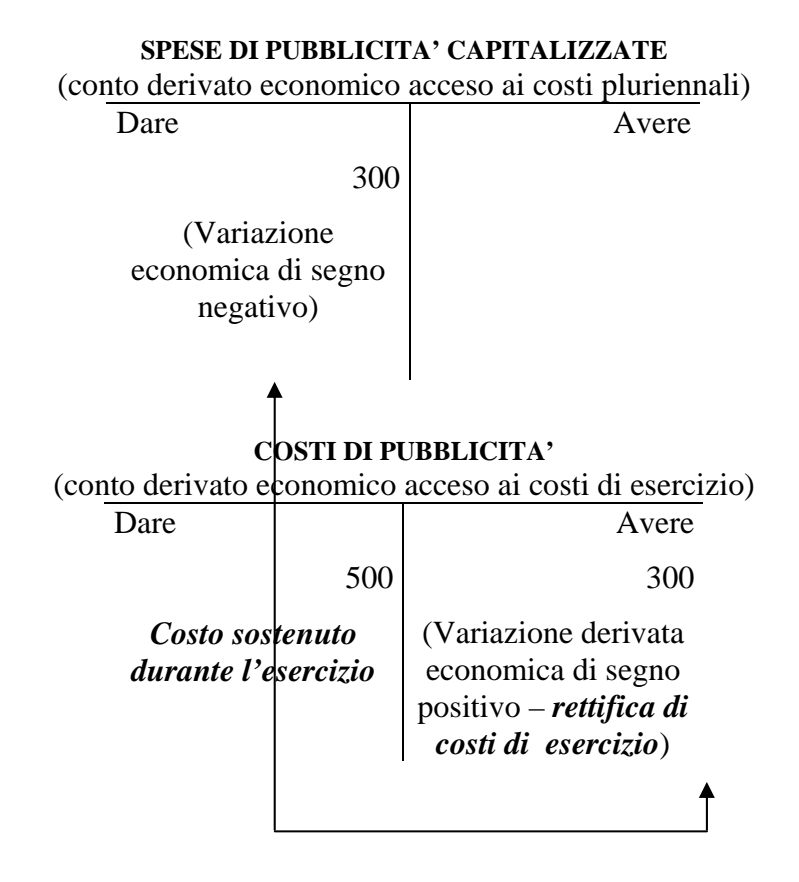

ed in bilancio:

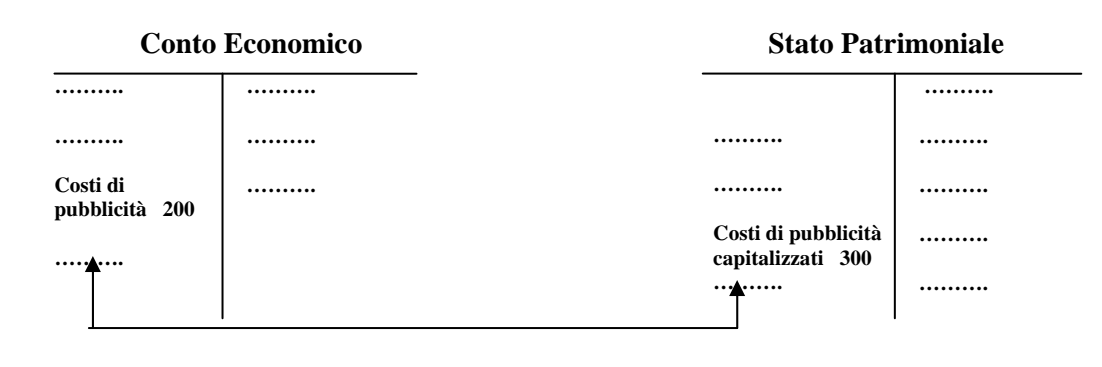

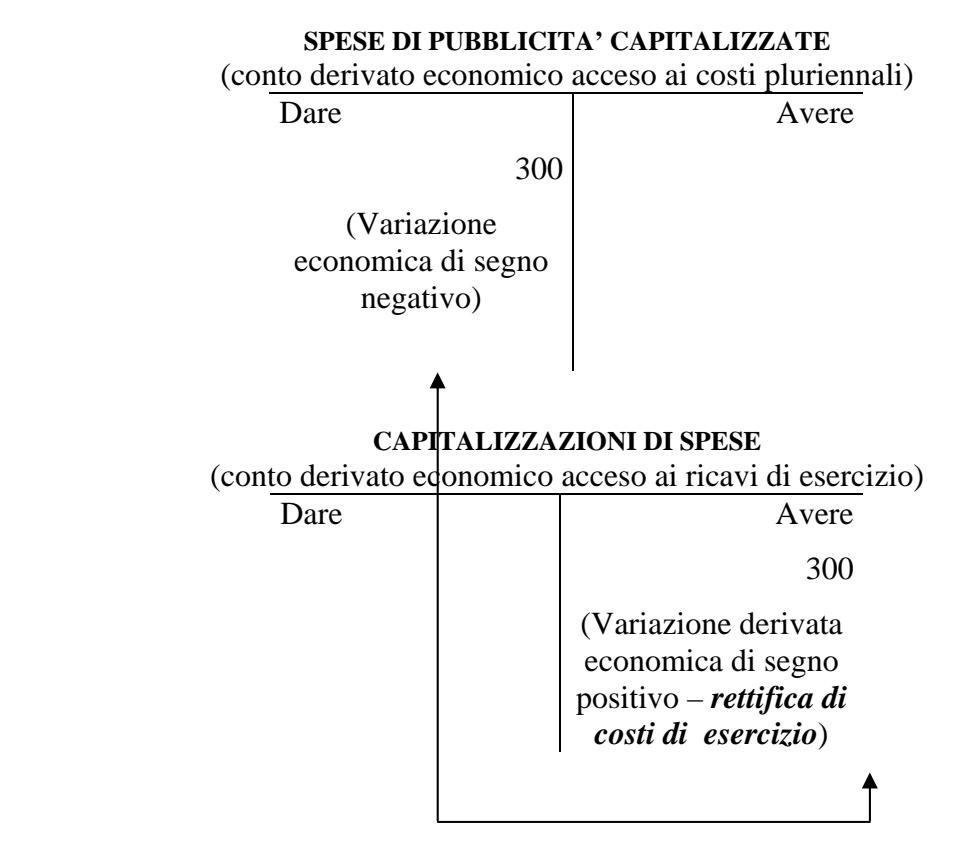

# *In caso di rettifica indiretta (soluzione preferibile)*

In bilancio, si avrà la seguente rappresentazione del fenomeno:

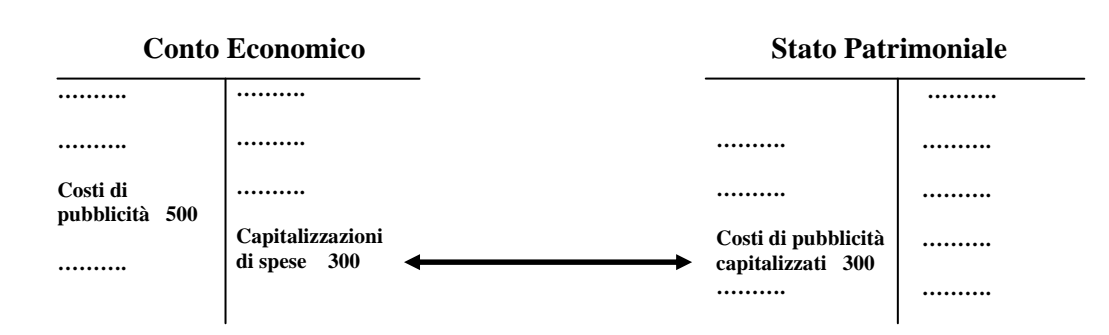

#### **3.5. Le scritture dell'esercizio successivo**

Come è stato illustrato in precedenza, dopo la riapertura dei conti all'1/1 occorre riprendere ed imputare al nuovo esercizio i costi ed i ricavi sospesi l'anno precedente in relazione alle rimanenze di magazzino ed ai risconti, attivi e passivi.

Tuttavia, nel corso del nuovo esercizio verranno chiusi anche altri conti movimentati in sede di assestamento.

Ci si riferisce, in particolare, ai ratei, attivi e passivi, al fondo svalutazione crediti, ai fondi rischi e spese future ed ai debiti per imposte.

### *La chiusura dei ratei attivi*

Riprendiamo l'esempio esposto precedentemente che riguardava la riscossione in via posticipata di fitti attivi di competenza del periodo 1/9/"n" – 1/3/"n+1" per un importo complessivo di 600.

Alla fine dell'esercizio "n", come si ricorderà, si era rilevato un rateo attivo per l'importo di competenza, pari a 400.

In mancanza di tale scrittura di assestamento, in data 1/3 dell'anno n+1, al momento dell'incasso del fitto avremmo dovuto registrare:

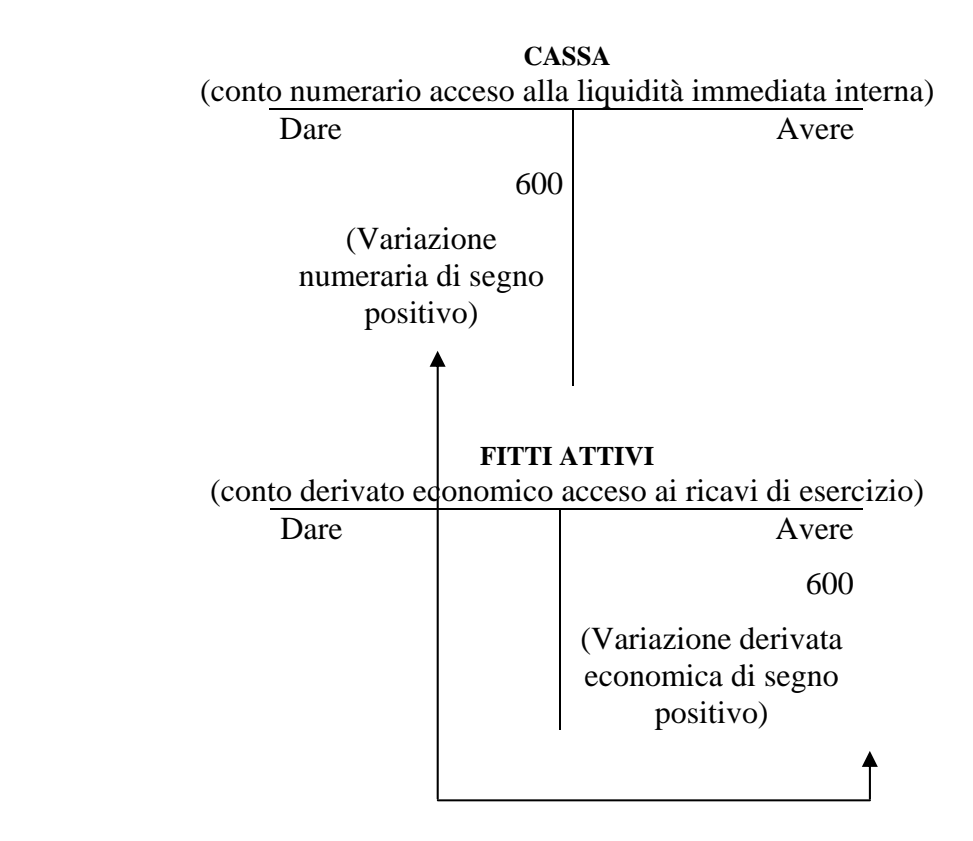

Con ciò, avremmo imputato l'intero importo del ricavo (600) alla competenza dell'esercizio "n+1".

Invece, come è corretto, avendo anticipato parte di tale ricavo all'esercizio "n" mediante la registrazione di un rateo attivo, al momento dell'effettivo incasso, la scrittura assume la seguente configurazione:

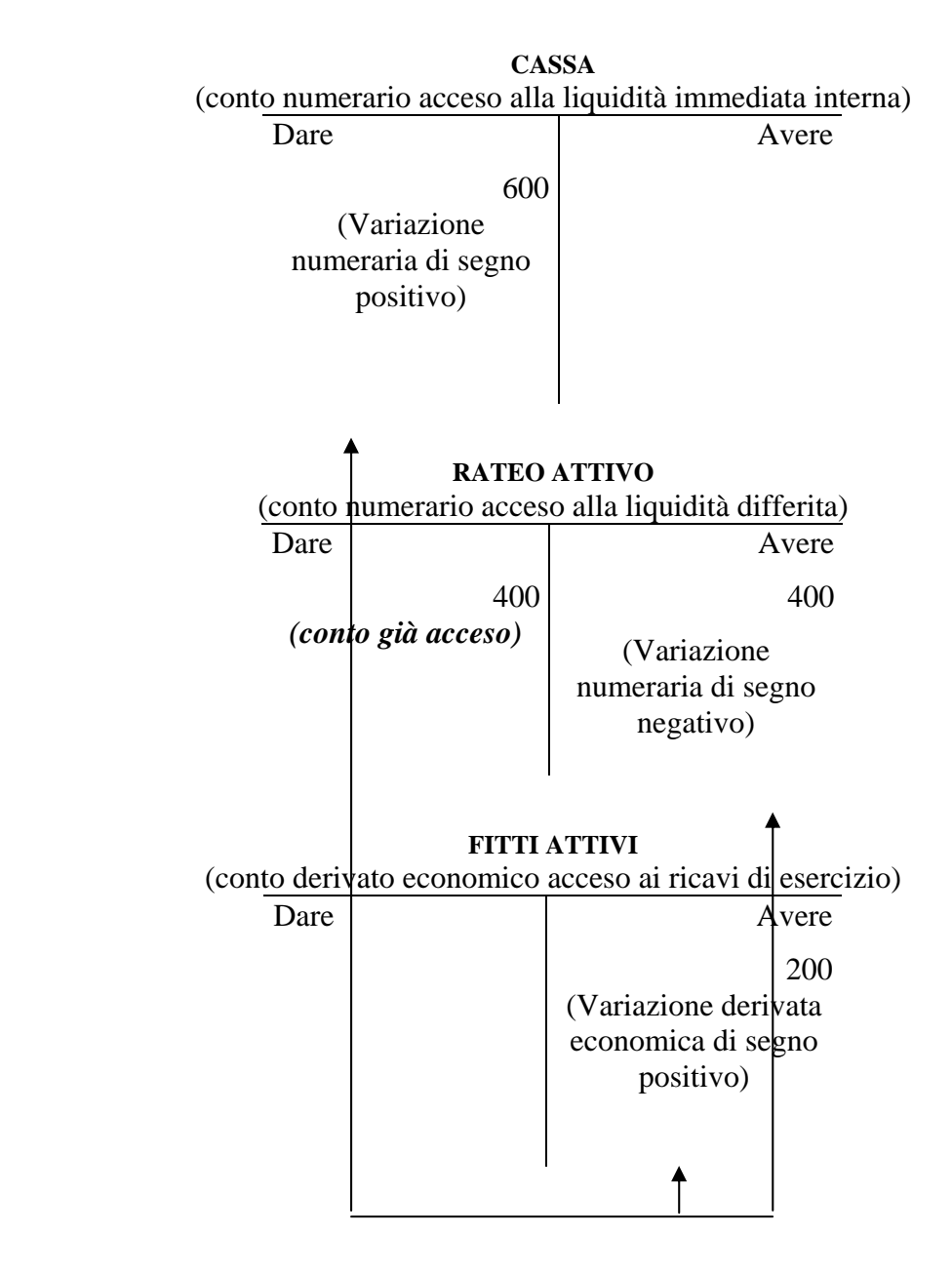

Tale scrittura consente, a fronte dell'entrata complessiva di cassa di 600, di imputare all'esercizio "n+1" esclusivamente il ricavo di competenza del medesimo (200), mentre per la parte rimanente (400) viene stornato il rateo attivo (ovvero il credito) acceso in contabilità.

### *La chiusura dei ratei passivi*

Per quanto riguarda la chiusura dei ratei passivi, valgono considerazioni analoghe ma speculari rispetto al caso precedente.

Anche in questo caso riprendiamo l'esempio riguardante il pagamento in via posticipata di fitti passivi di competenza del periodo  $1/9''n'' - 1/3''n+1''$  per un importo complessivo di 1200.

Al termine dell'esercizio "n" si era rilevato un rateo passivo per l'importo di competenza, pari a 800.

Se non avessimo registrato tale scrittura di assestamento, in data 1/3 dell'anno n+1, al momento del pagamento del fitto avremmo dovuto rilevare:

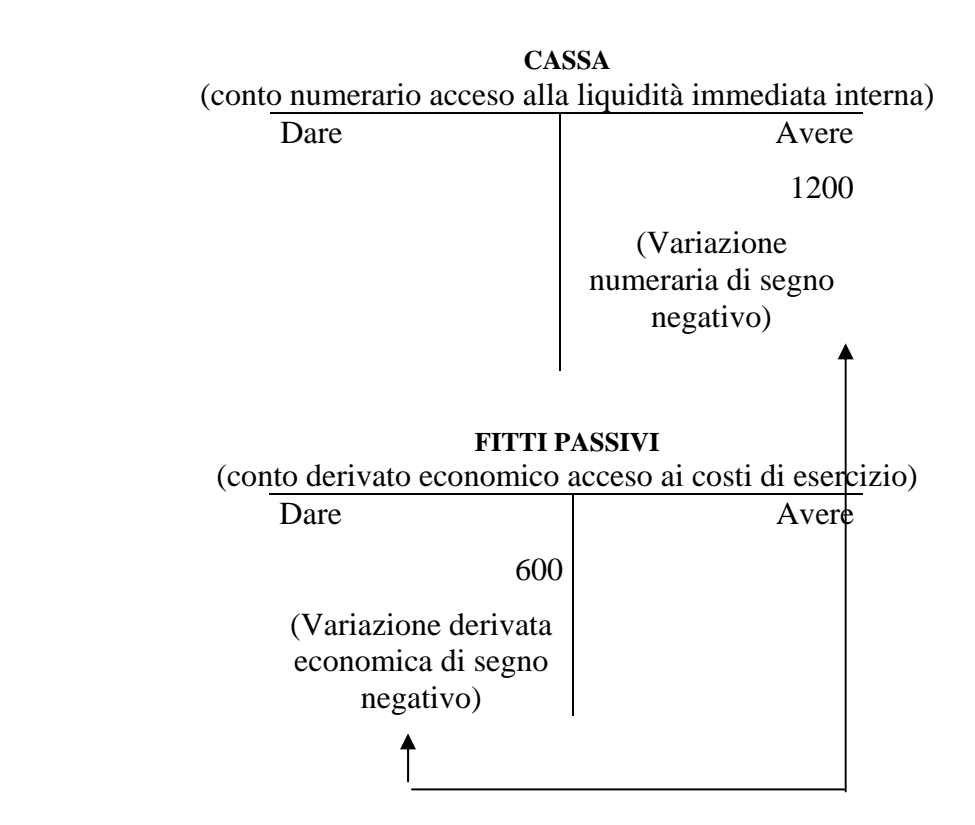

In tal modo avremmo imputato l'intero importo del costo (1200) alla competenza dell'esercizio "n+1".

Avendo invece anticipato parte di tale onere all'esercizio "n" tramite la rilevazione di un rateo passivo, al momento dell'effettivo pagamento, la scrittura assume la seguente configurazione:

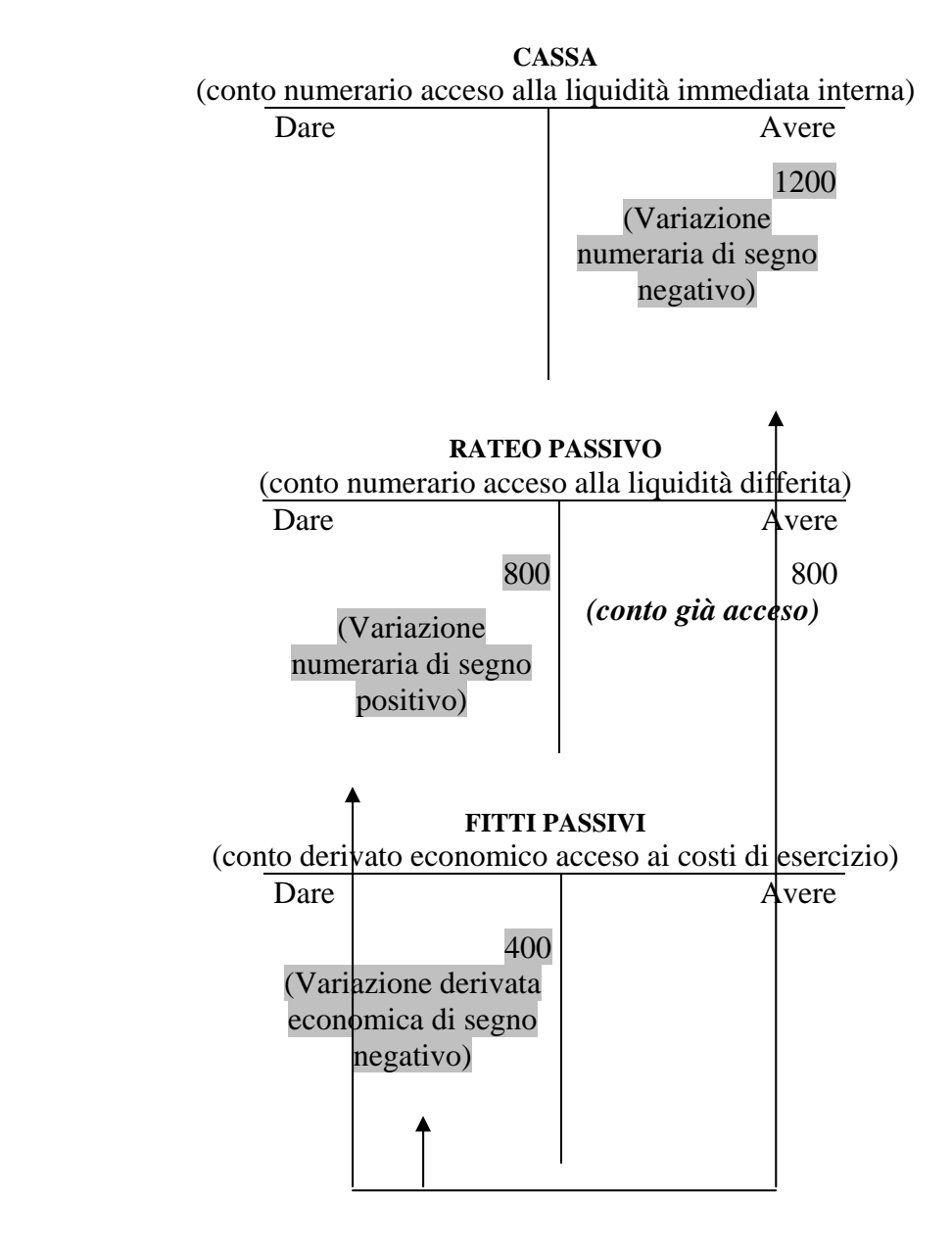

Come per il caso precedente, questa scrittura permette, a fronte dell'uscita complessiva di denaro di 1200, di imputare all'esercizio "n+1" esclusivamente il costo di competenza del medesimo (400).

La parte rimanente (800) viene controbilanciata dallo storno del rateo passivo (ovvero del debito) acceso in contabilità.

### *La chiusura del fondo svalutazione crediti*

Qualora si rilevi il mancato o parziale incasso di un credito a fronte dell'insolvenza da parte di un debitore, in mancanza di uno specifico fondo rischi occorre rilevare una "insussistenza di attivo".

Se, ad esempio, si procede allo stralcio di un credito verso clienti per 100 per inesigibilità del medesimo, si ha:

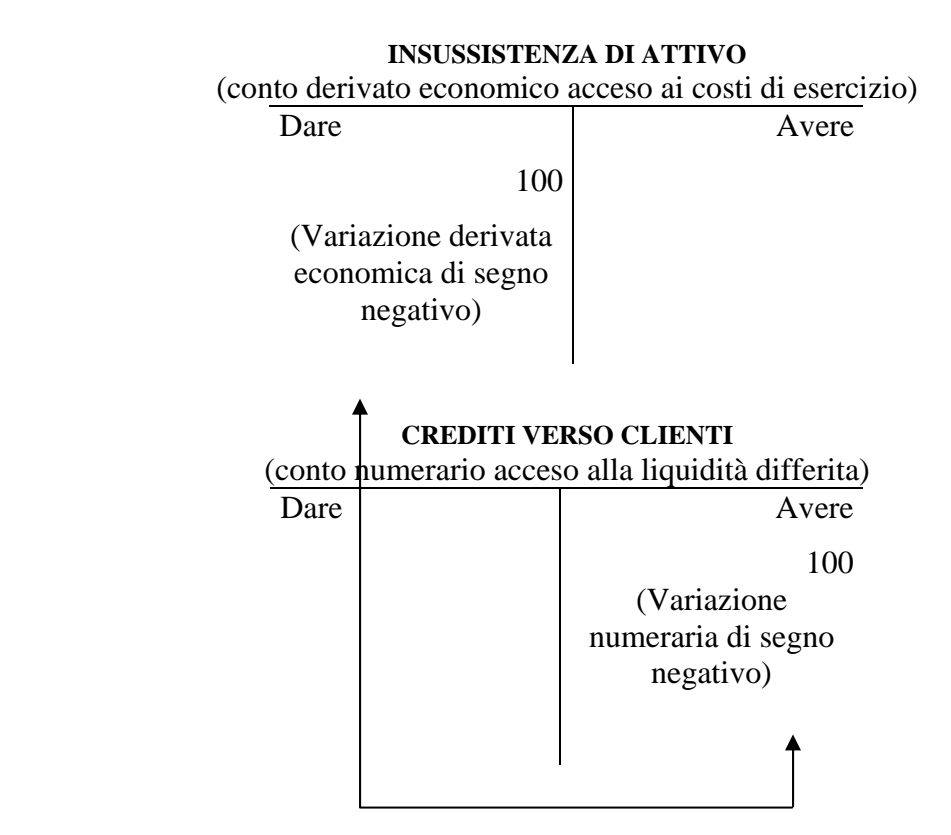

Più specificamente, tale "insussistenza di attivo" può essere qualificata come una "perdita su crediti", da cui:

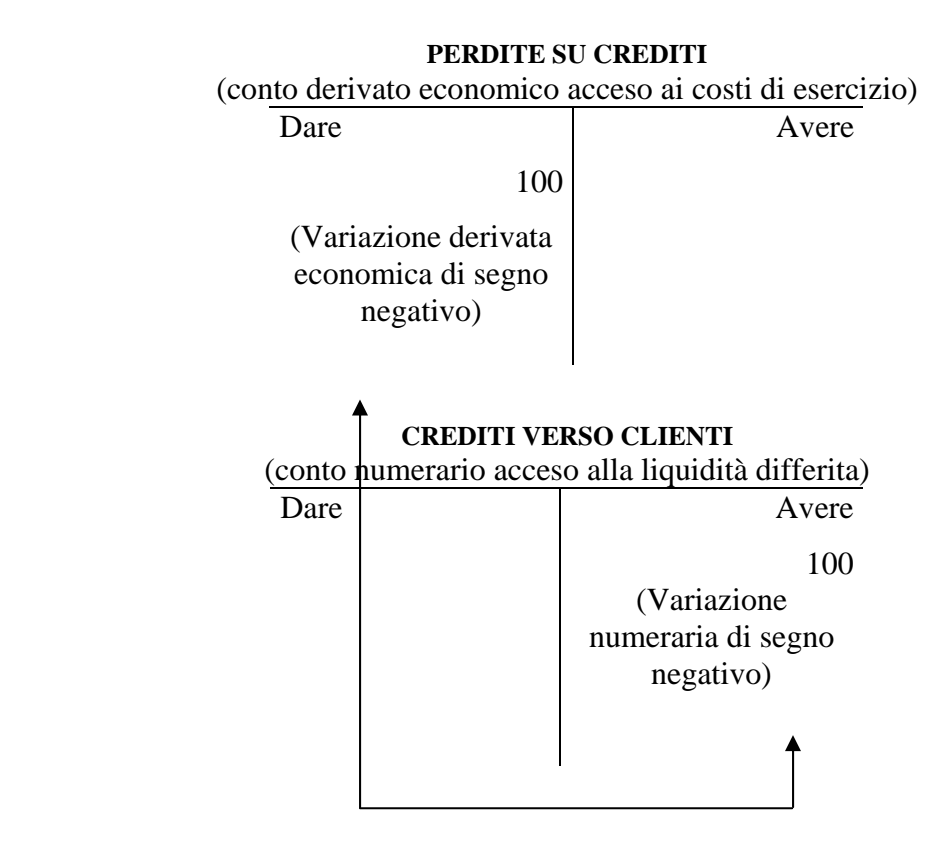

Come si nota, lo stralcio di un credito comporta l'imputazione della relativa perdita (costo) all'esercizio in cui esso viene operato.

Tuttavia, se in contabilità è presente un "fondo rischi" (o "fondo svalutazione") appositamente costituito tramite congrui accantonamenti negli esercizi precedenti, in luogo della perdita su crediti si procederà a stornare tale fondo.

La scrittura diventerà pertanto la seguente:

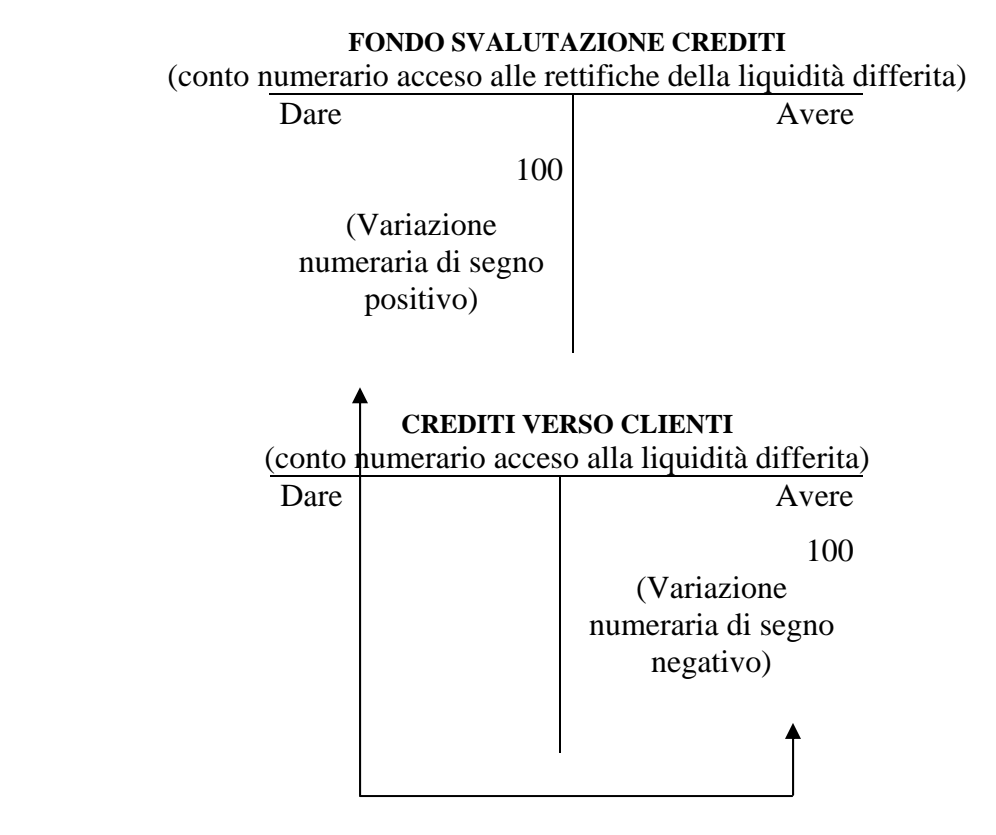

Com'è evidente, in quest'ultimo caso non si ha alcuna imputazione di oneri all'esercizio in cui il credito viene stralciato, in quanto il relativo costo è già stato integrato negli anni precedenti mediante l'accantonamento di specifiche quote a conto economico.

Se il fondo è solo parzialmente capiente – ad esempio è pari a 70 – la parte rimanente (30) verrà imputata come costo all'esercizio in corso, come segue:

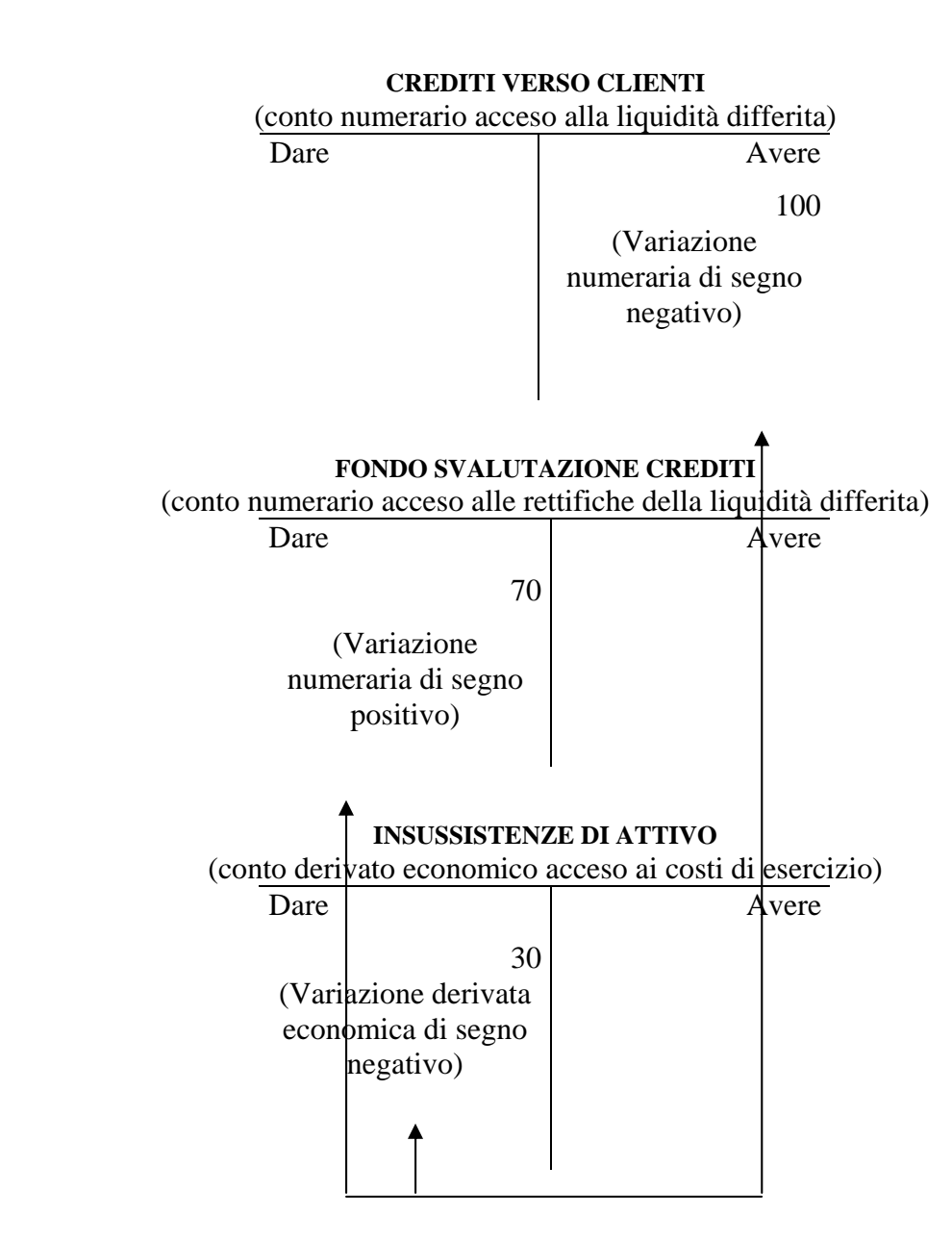

o, più precisamente:

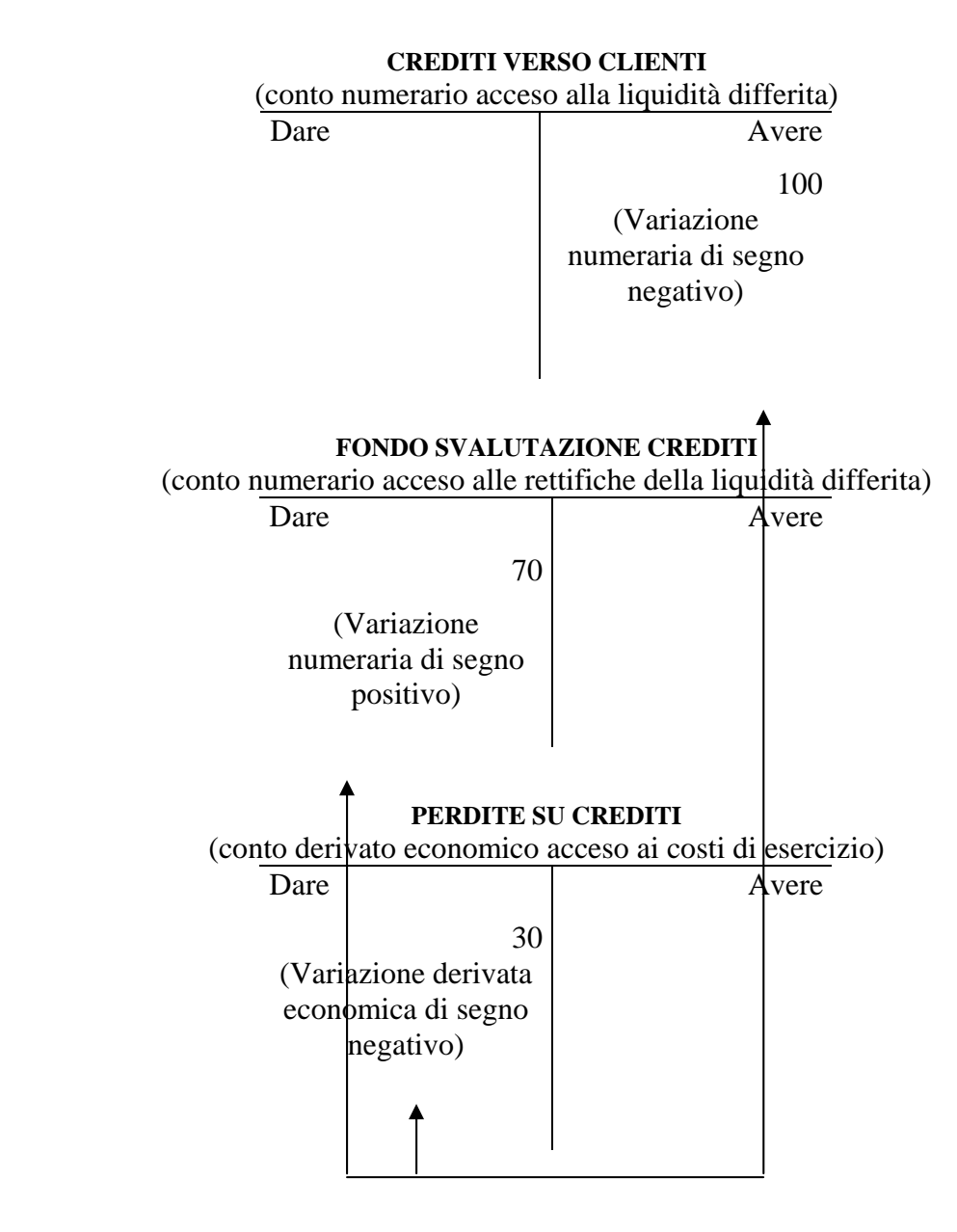

*La chiusura dei fondi per rischi e spese future* 

Considerazioni analoghe a quanto sopra riportato devono essere effettuate con riferimento ai fondi rischi e spese future.

Invero, poniamo l'esempio di un costo per manutenzioni sull'immobile di proprietà da sostenere per un importo di 500.

Qualora in contabilità non sia presente alcun fondo specifico, nel momento del pagamento si dovrà procedere a contabilizzare il relativo onere nel modo seguente:

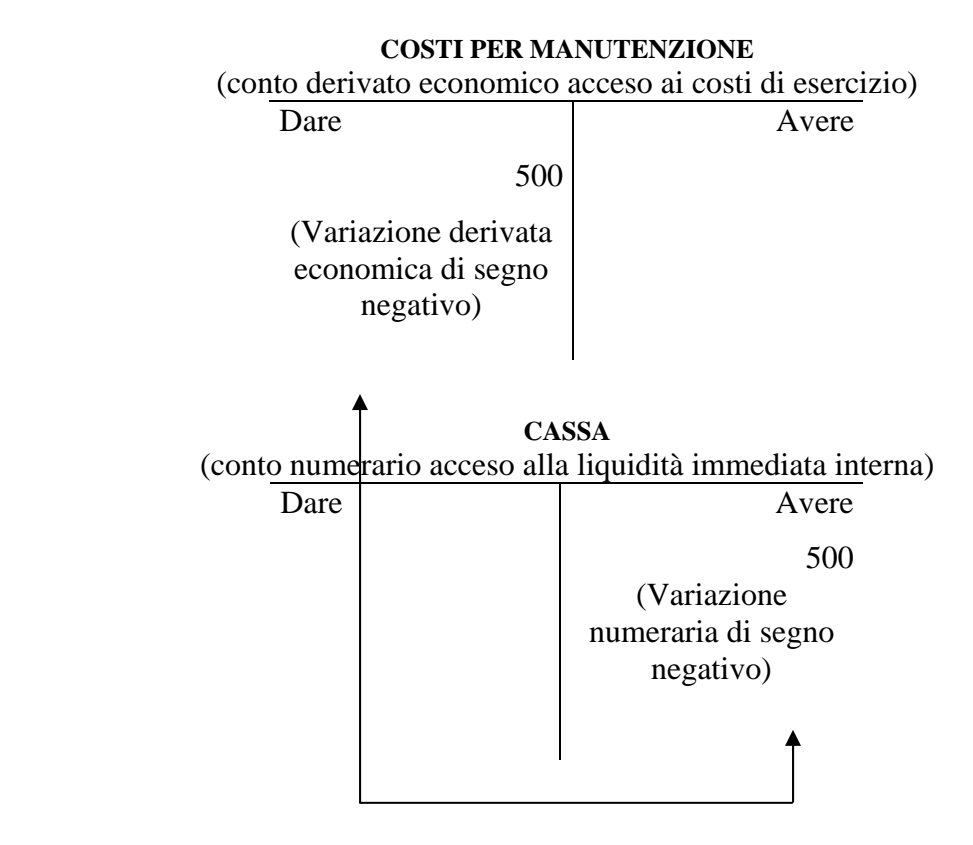

Se però in contabilità è presente un "fondo spese di manutenzione" all'uopo costituito mediante specifici accantonamenti negli esercizi precedenti, si procederà allo storno di tale fondo come segue:

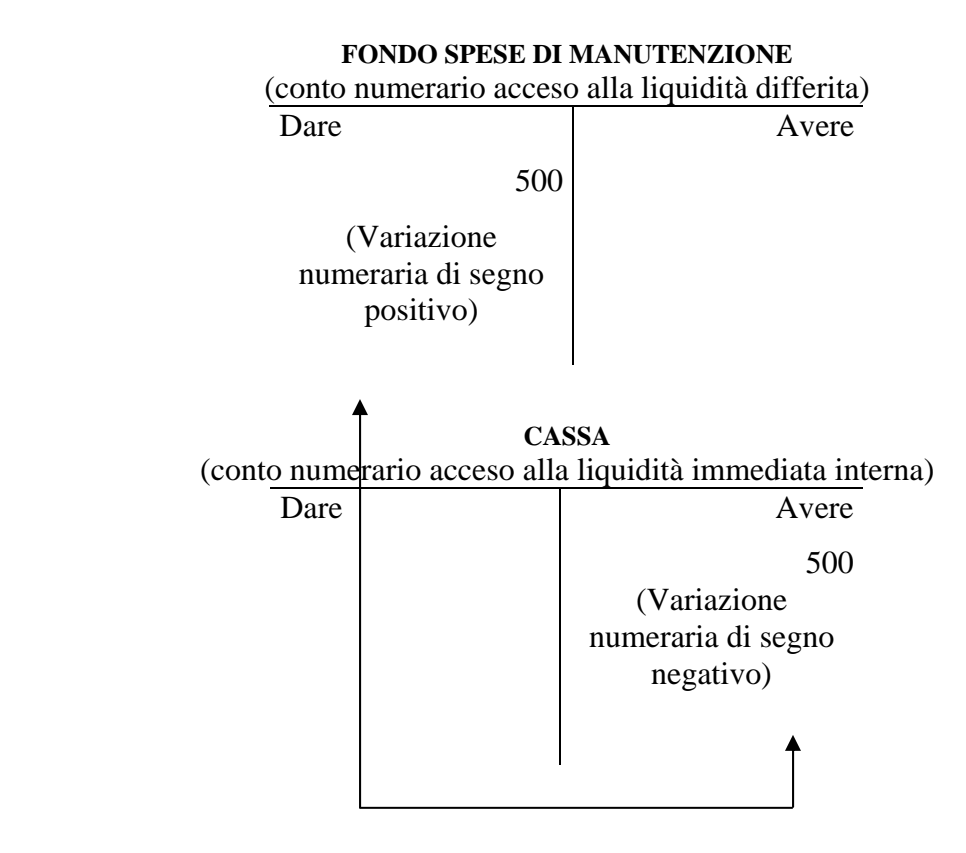

Anche in questo caso non si ha alcuna imputazione di costi all'esercizio in cui si ha l'uscita di denaro, poiché il relativo onere è già stato integrato negli anni precedenti mediante l'imputazione di specifiche quote a conto economico.

Ancora una volta, se il fondo non è capiente, ma copre solo una parte della spesa – ad esempio 300 – la parte rimanente (200) verrà imputata all'esercizio, per cui si avrà:

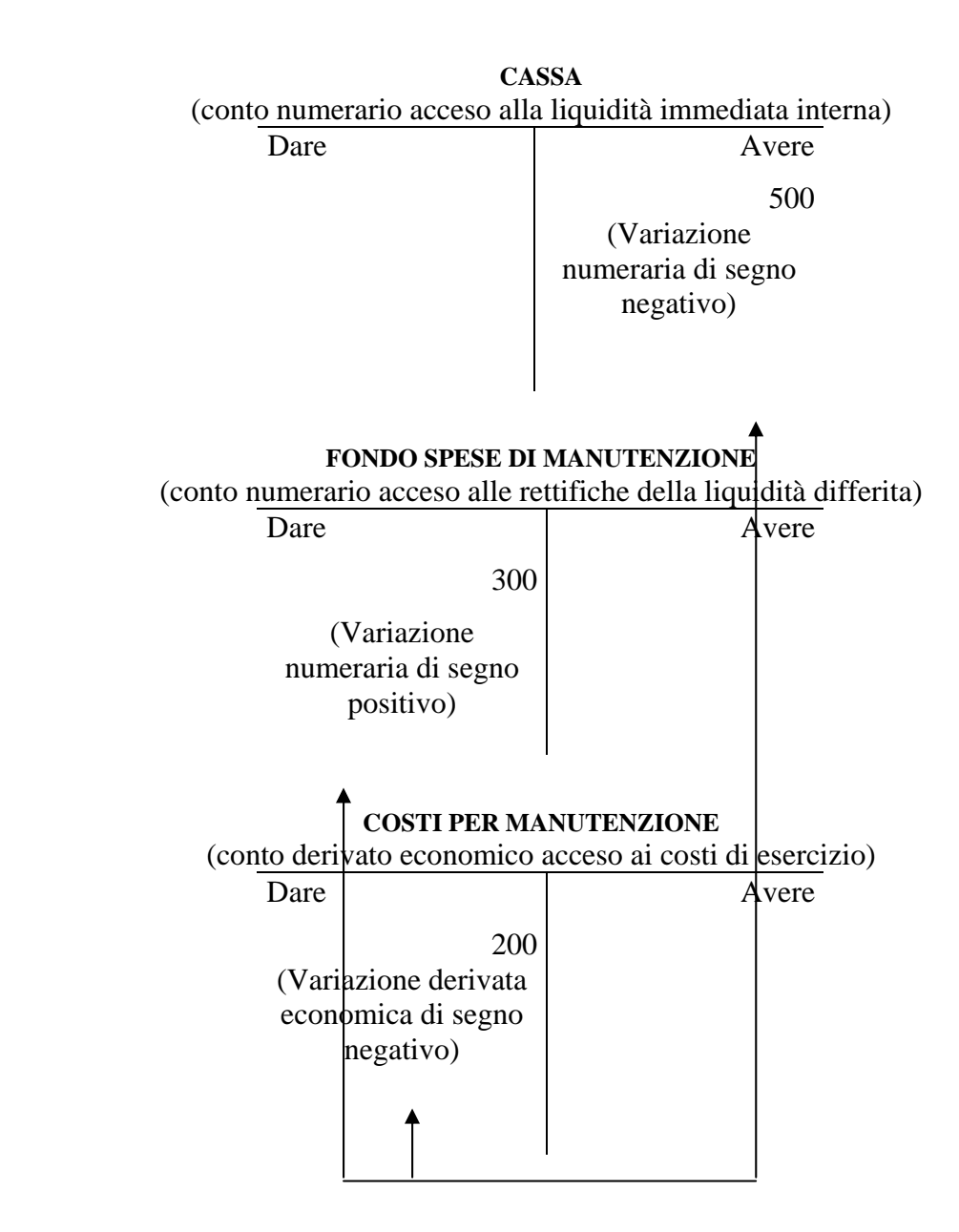

La rilevazione dell'utilizzo degli altri fondi rischi e spese future è analogo a quanto sopra illustrato.

### *Lo storno dei fondi eccedenti*

Ciò posto, si deve riflettere anche sul caso in cui i fondi svalutazione, rischi o spese future presenti in contabilità dovessero rivelarsi eccedenti rispetto alle concrete esigenze aziendali.

In tale circostanza, si potrà mantenere accesa la parte di fondo non utilizzata per eventuali futuri utilizzi, oppure procedere a stornarla, rilevando a bilanciamento un componente positivo di reddito acceso alle "insussistenze di passivo".

In termini generali, la scrittura è la seguente:

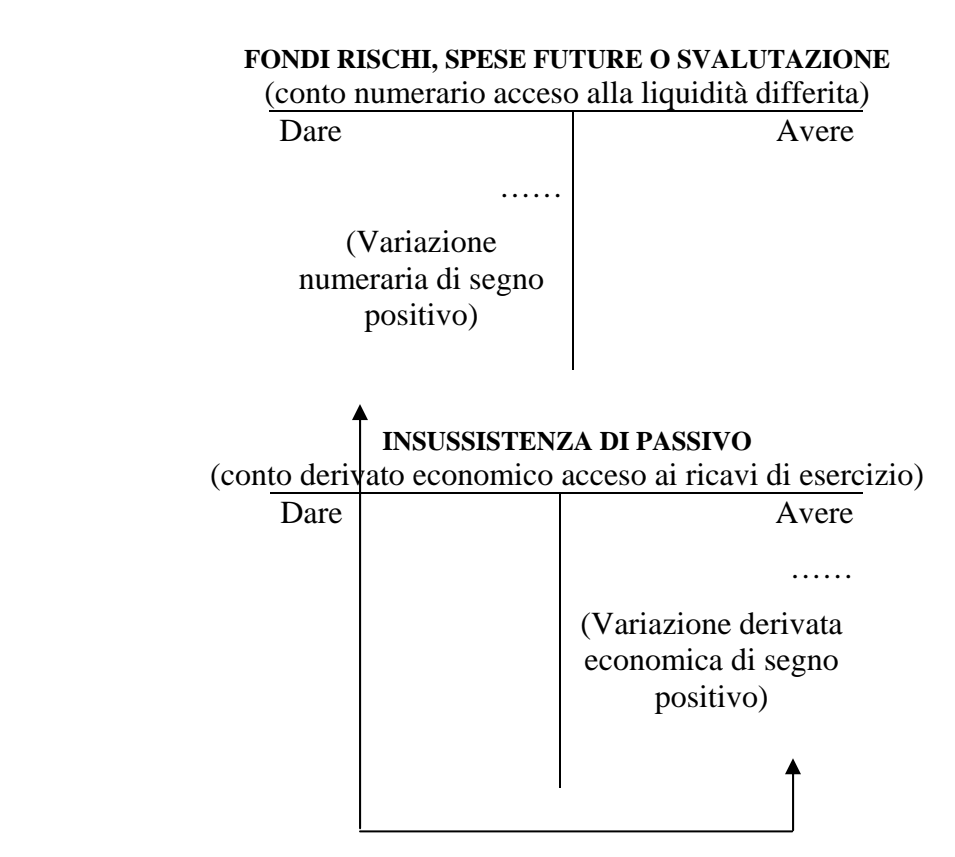

Se, ad esempio, si dovesse stornare un fondo spese di manutenzione eccedente ancora acceso per 50, si dovrebbe rilevare:

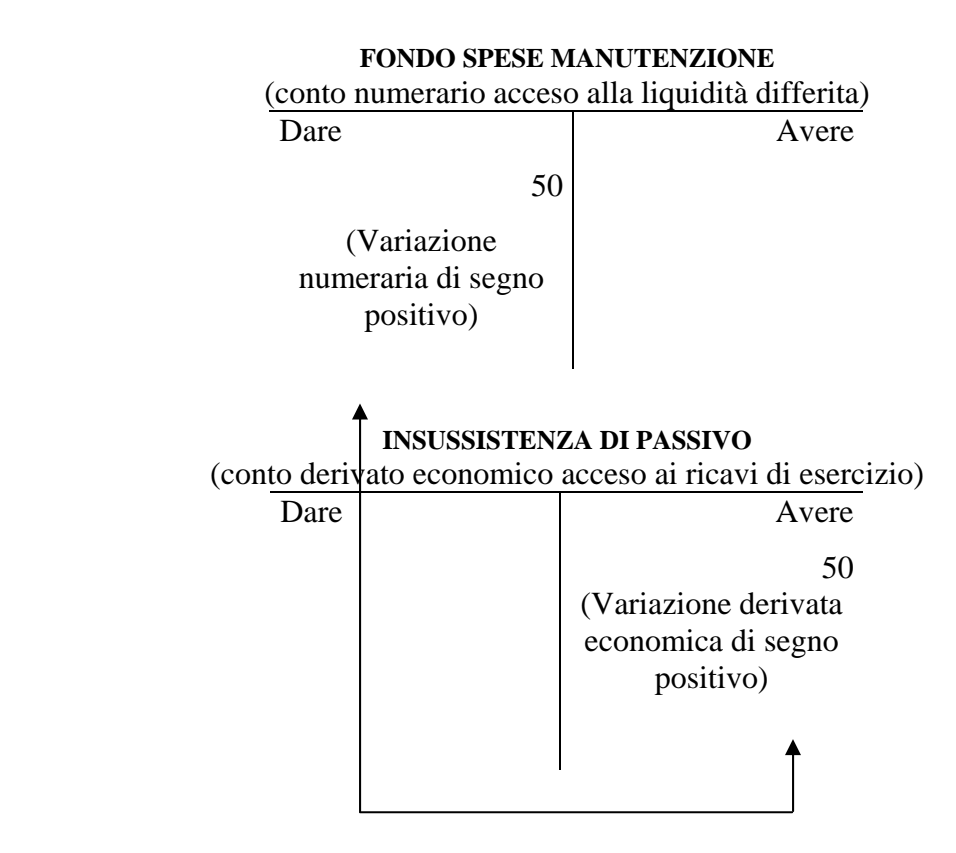

Il medesimo ragionamento vale per gli altri fondi rischi, spese future e svalutazione.

### *La chiusura delle voci relative alle imposte*

Nel mese di giugno dell'anno successivo a quello di rilevazione, si deve procedere al pagamento del saldo a debito delle imposte.

Come si ricorderà, a fine esercizio scorso si era rilevata la seguente scrittura (ipotizzando un carico fiscale di 50):

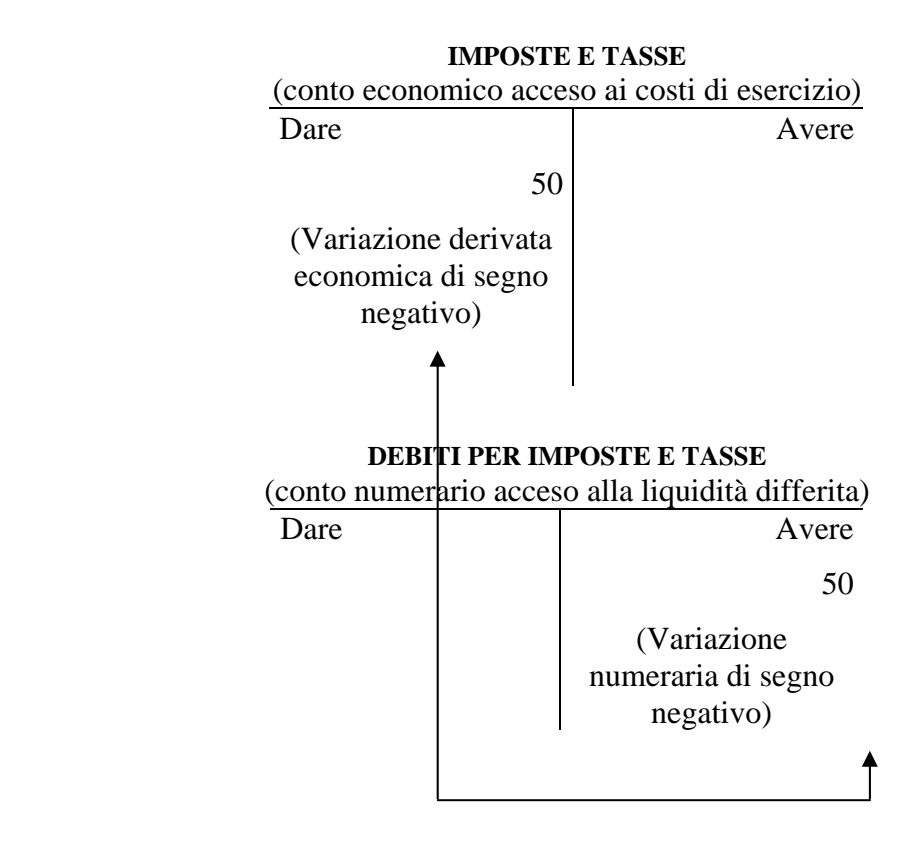

Pertanto, nel passivo dello stato patrimoniale ereditato dal trascorso esercizio troviamo iscritti "debiti per imposte" per 50.

Contemporaneamente, nell'attivo del medesimo documento, riscontriamo la presenza dei crediti vantati verso l'erario per gli acconti versati a giugno e a novembre dell'anno precedente con la seguente scrittura:

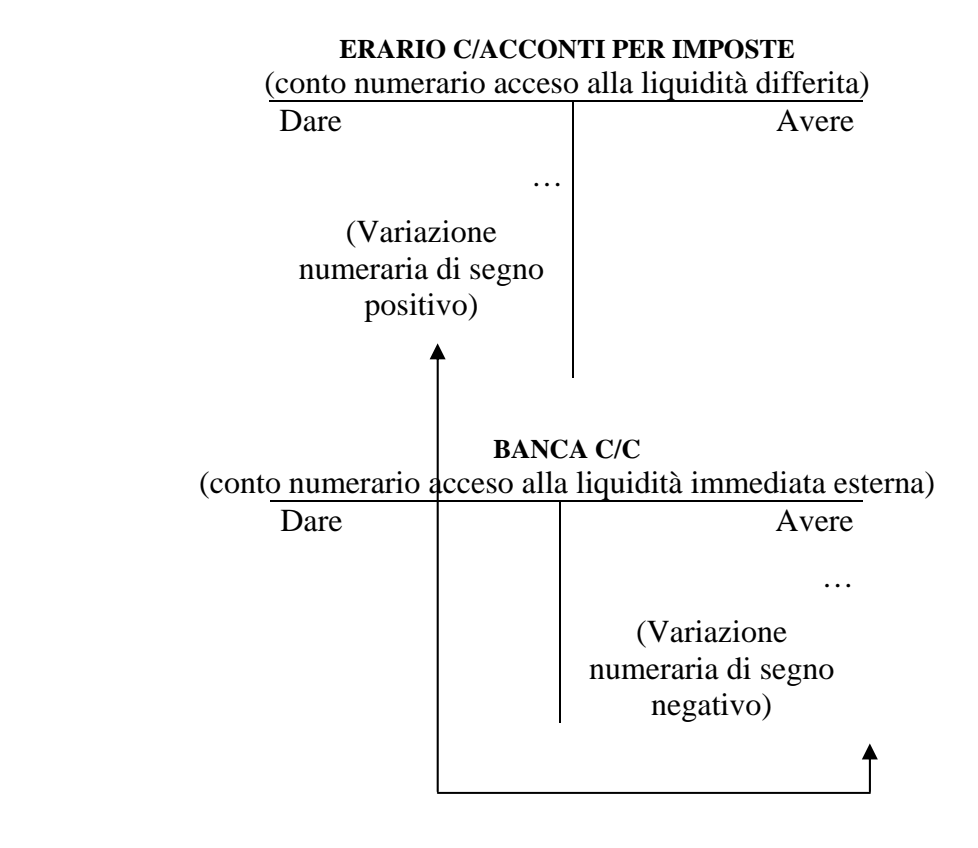

Al riguardo possiamo pertanto rilevare tre diverse situazioni:

- gli acconti versati sono inferiori alle imposte da pagare;
- gli acconti versati sono del medesimo importo delle imposte da pagare;
- gli acconti versati sono superiori delle imposte da pagare.

Nel primo caso, il più ricorrente, è necessario procedere al pagamento del saldo, previo storno degli acconti già versati.

Nel secondo si deve semplicemente procedere a stornare gli acconti versati.

Nell'ultimo, infine, dopo aver stornato gli acconti, si rileva un credito verso l'erario<sup>6</sup>.

1

<sup>&</sup>lt;sup>6</sup> Tale credito potrà essere richiesto in pagamento, oppure mantenuto in contabilità e stornato all'atto del pagamento degli acconti degli anni successivi.

*A) Gli acconti versati (ad esempio 80) sono inferiori alle imposte da pagare (ad esempio 100)* 

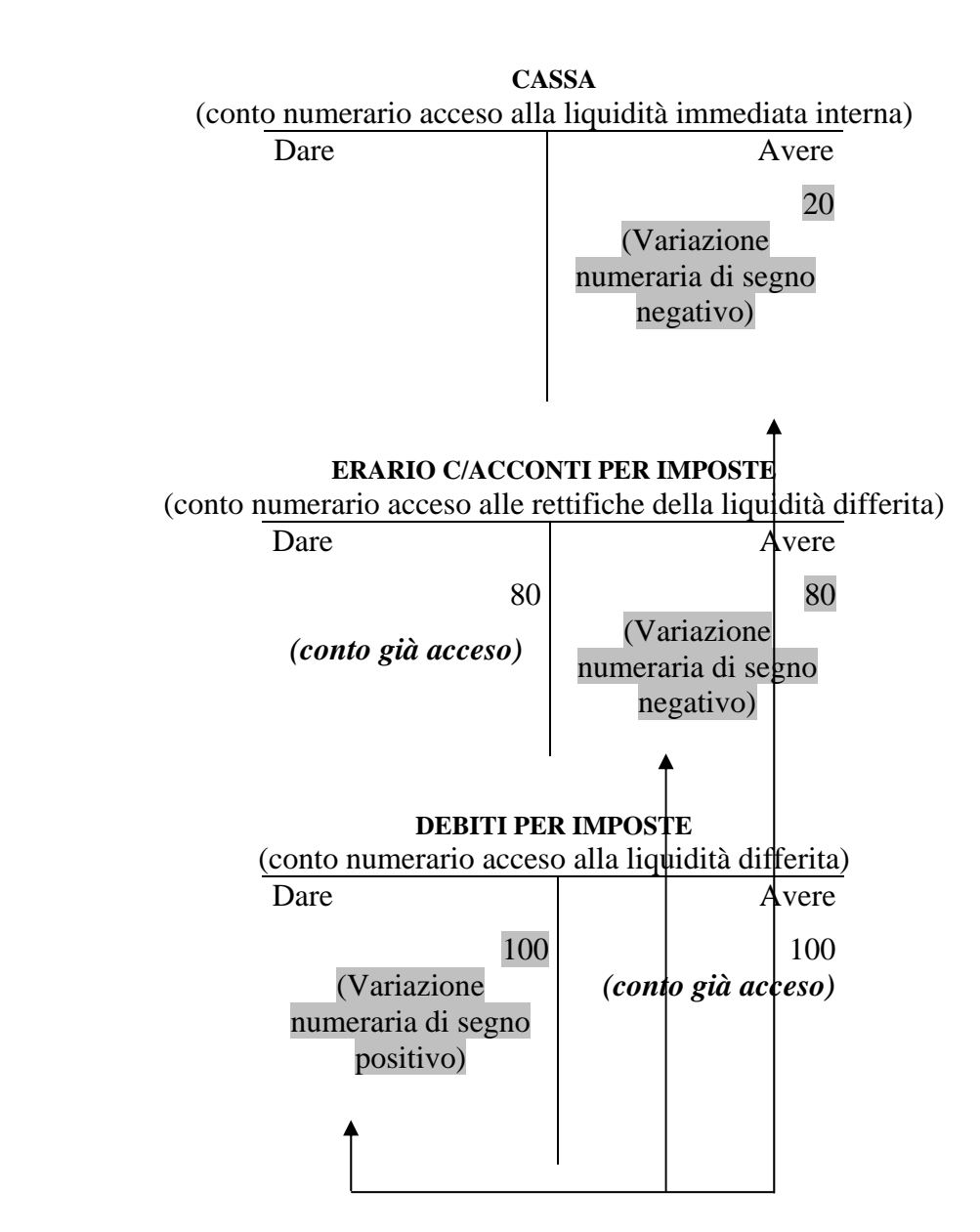

*B) Gli acconti versati (ad esempio 100) sono di uguale importo rispetto alle imposte da pagare* 

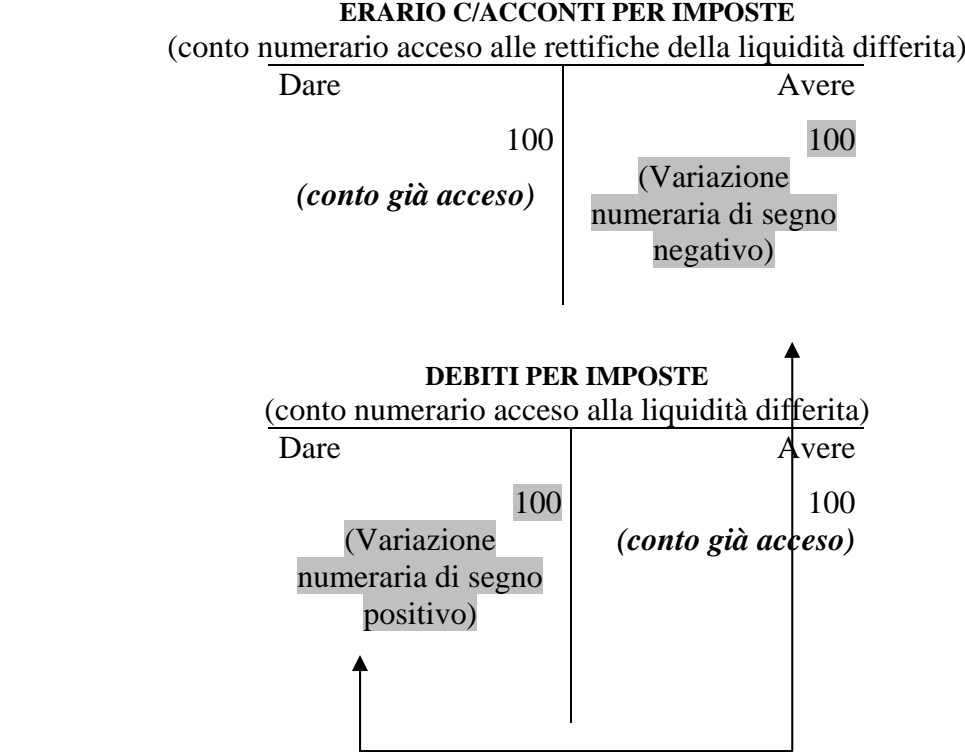

62

*C) Gli acconti versati (ad esempio 120) sono inferiori alle imposte da pagare (ad esempio 100)* 

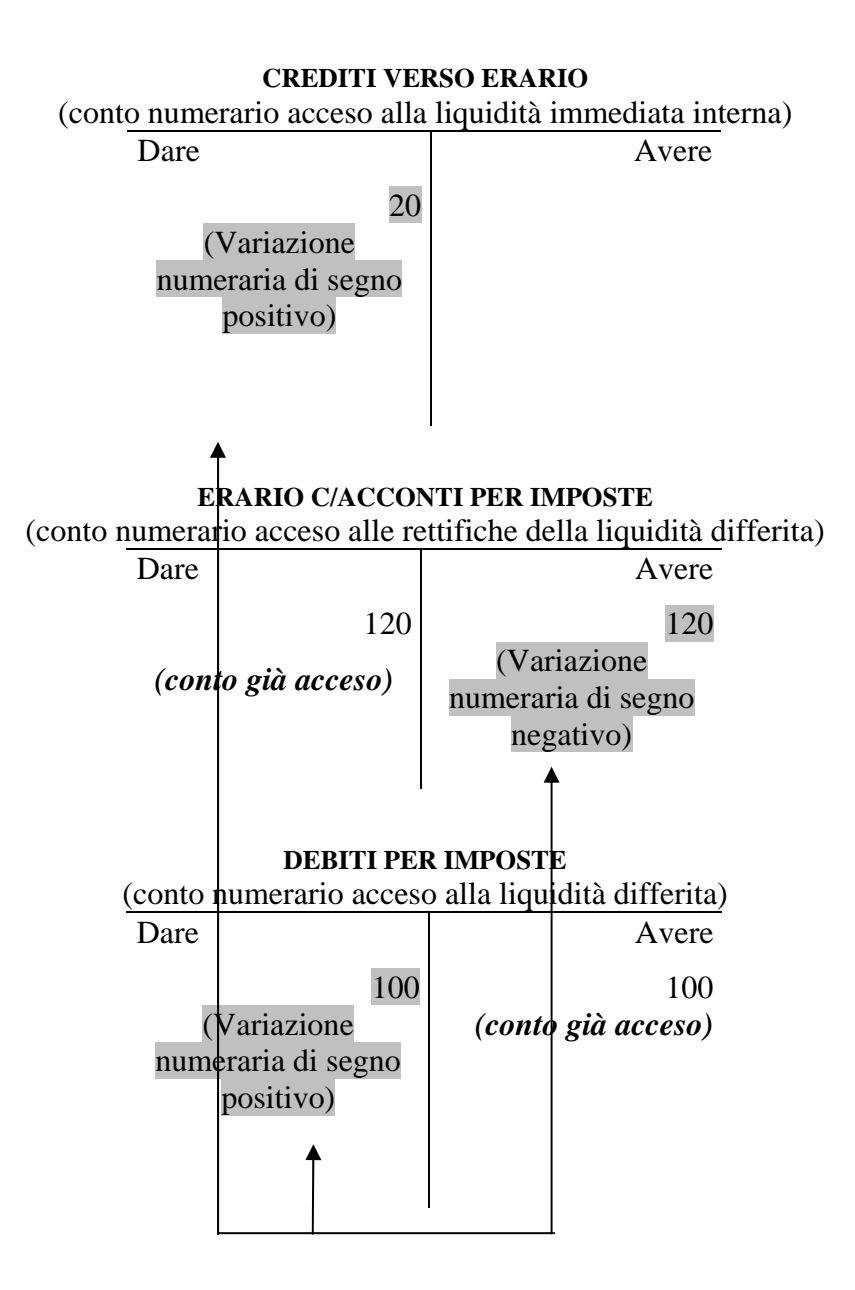